# TECHNOLOGY<br>IN ACTION **INTRODUCTORY THIRTEENTH EDITION**

Alan Evans . Kendall Martin . Mary Anne Poatsy

# Technology in Action

This page intentionally left blank

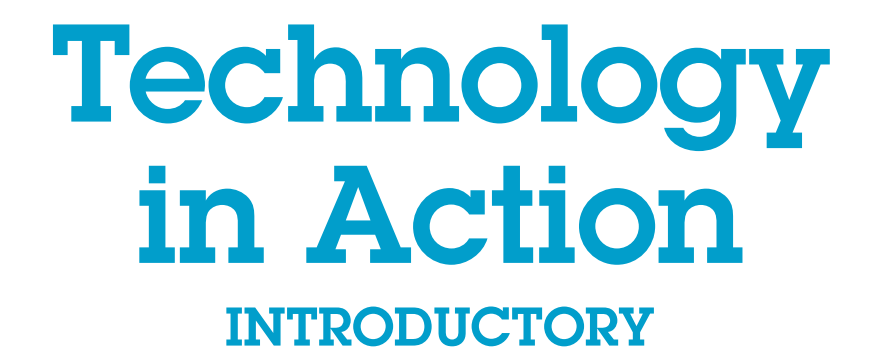

13th Edition

Alan Evans | Kendall Martin | Mary Anne Poatsy

### **PEARSON**

Boston Columbus Indianapolis New York San Francisco Hoboken Amsterdam Cape Town Dubai London Madrid Milan Munich Paris Montréal Toronto Delhi Mexico City Sâo Paulo Sydney Hong Kong Seoul Singapore Taipei Tokyo

VP, Editorial Director: Andrew Gilfillan Executive Acquisitions Editor: Jenifer Niles **Production and Program Team Lead: Laura Burgess** Proiect Manager: Holly Haydash Program Manager: Emily Biberger **Editorial Assistant: Michael Campbell** Development Editor: Shannon LeMay-Finn **Director of Marketing: Maggie Waples Marketing Coordinator: Susan Osterlitz Operations Specialist: Diane Peirano** Director of Digital Studio, Worforce Readiness: Blaine Christine

Digital Strategy: Eric Hakanson Media Project Manager, Production: John Cassar Art Director: Diane Ernsberger **Cover Design: Studio Montage Cover Art: Tomas Jasinskis/Shutterstock** Full-Service Project Management: Lumina Datamatics, Inc. **Composition:** Lumina Datamatics, Inc. Printer/Binder: Courier/Kendalville **Cover Printer:** Lehigh-Phoenix Color/Hagerstown Text Font: 9/11 Helvetica Neue LT W1G

Credits and acknowledgments borrowed from other sources and reproduced, with permission, in this textbook appear on the appropriate page within the text.

Microsoft and/or its respective suppliers make no representations about the suitability of the information contained in the documents and related graphics published as part of the services for any purpose. All such documents and related graphics are provided "as is" without warranty of any kind. Microsoft and/or its respective suppliers hereby disclaim all warranties and conditions with regard to this information, including all warranties and conditions of merchantability, whether express, implied or statutory, fitness for a particular purpose, title and non-infringement. In no event shall Microsoft and/or its respective suppliers be liable for any special, indirect or consequential damages or any damages whatsoever resulting from loss of use, data or profits, whether in an action of contract, negligence or other tortious action, arising out of or in connection with the use or performance of information available from the services.

The documents and related graphics contained herein could include technical inaccuracies or typographical errors. Changes are periodically added to the information herein. Microsoft and/or its respective suppliers may make improvements and/or changes in the product(s) and/or the program(s) described herein at any time.

Microsoft<sup>®</sup> and Windows<sup>®</sup> are registered trademarks of the Microsoft Corporation in the U.S.A. and other countries. This book is not sponsored or endorsed by or affiliated with the Microsoft Corporation.

Copyright © 2016, 2015, 2014 Pearson Education, Inc., publishing as Prentice Hall. All rights reserved. Manufactured in the United States of America. This publication is protected by Copyright, and permission should be obtained from the publisher prior to any prohibited reproduction, storage in a retrieval system, or transmission in any form or by any means, electronic, mechanical, photocopying, recording, or likewise. To obtain permission(s) to use material from this work, please submit a written request to Pearson Education, Inc., Permissions Department, 1 Lake Street, Upper Saddle River, New Jersey, 07458.

Many of the designations by manufacturers and sellers to distinguish their products are claimed as trademarks. Where those designations appear in this book, and the publisher was aware of a trademark claim, the designations have been printed in initial caps or all caps.

Library of Congress Control Number: 2015040435

10 9 8 7 6 5 4 3 2 1

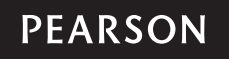

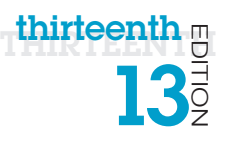

 $\overline{\phantom{a}}$ 

 $\bigoplus$ 

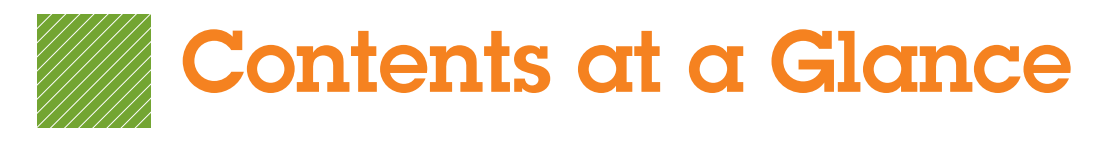

 $\bigoplus$ 

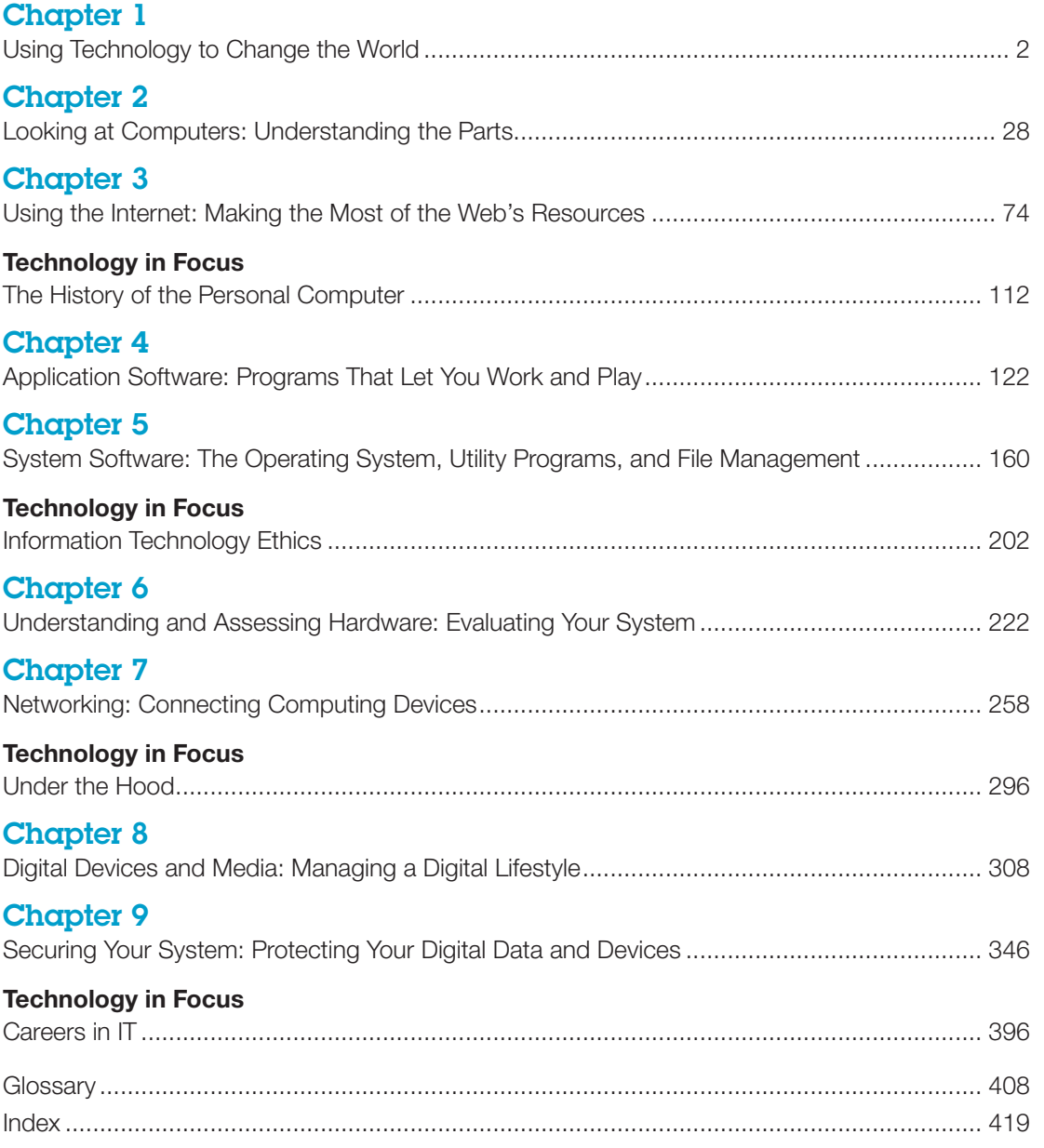

 $\overline{\phantom{a}}$ 

Contents at a Glance v

This page intentionally left blank

 $\overline{\phantom{a}}$ 

 $\bigoplus$ 

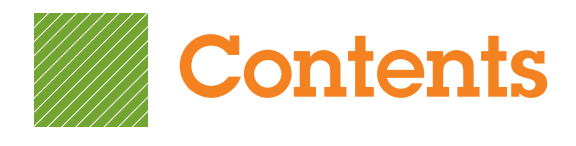

# [Chapter 1](#page-40-0)

<span id="page-7-0"></span> $\overline{\phantom{a}}$ 

 $\bigoplus$ 

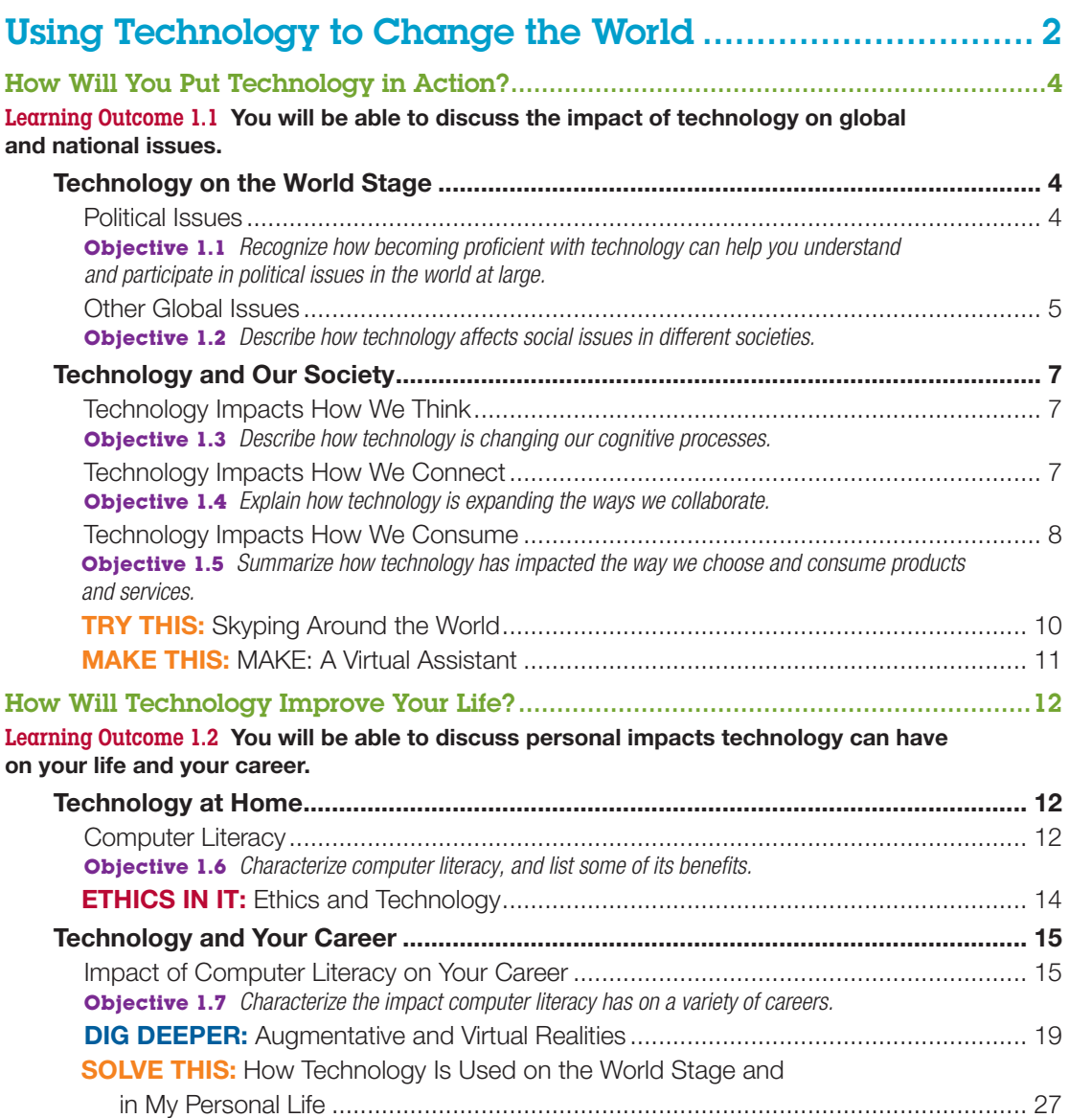

 $\bigoplus$ 

### Chapter 2

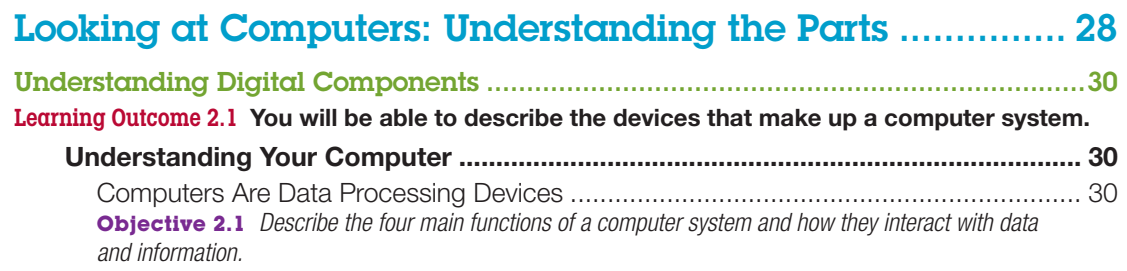

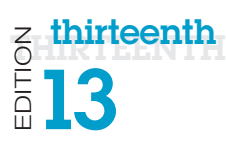

 $\overline{\phantom{a}}$ 

 $\bigoplus$ 

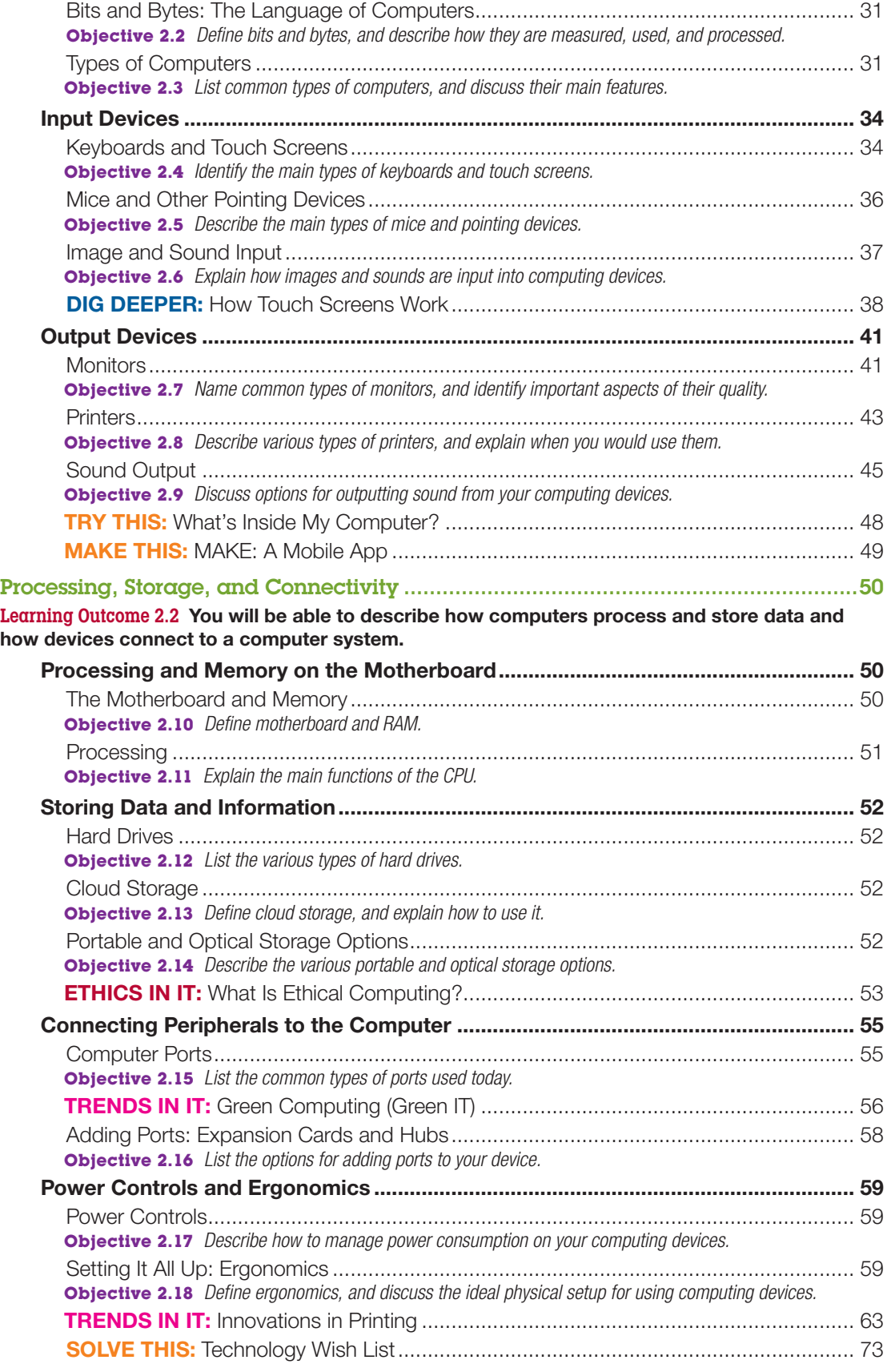

 $\bigoplus$ 

viii Contents

 $\begin{array}{c} \hline \end{array}$ 

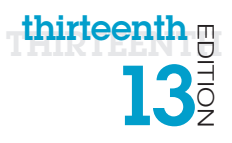

 $\begin{array}{c} \hline \end{array}$ 

 $\bigoplus$ 

# Chapter 3

 $\overline{\phantom{a}}$ 

 $\bigoplus$ 

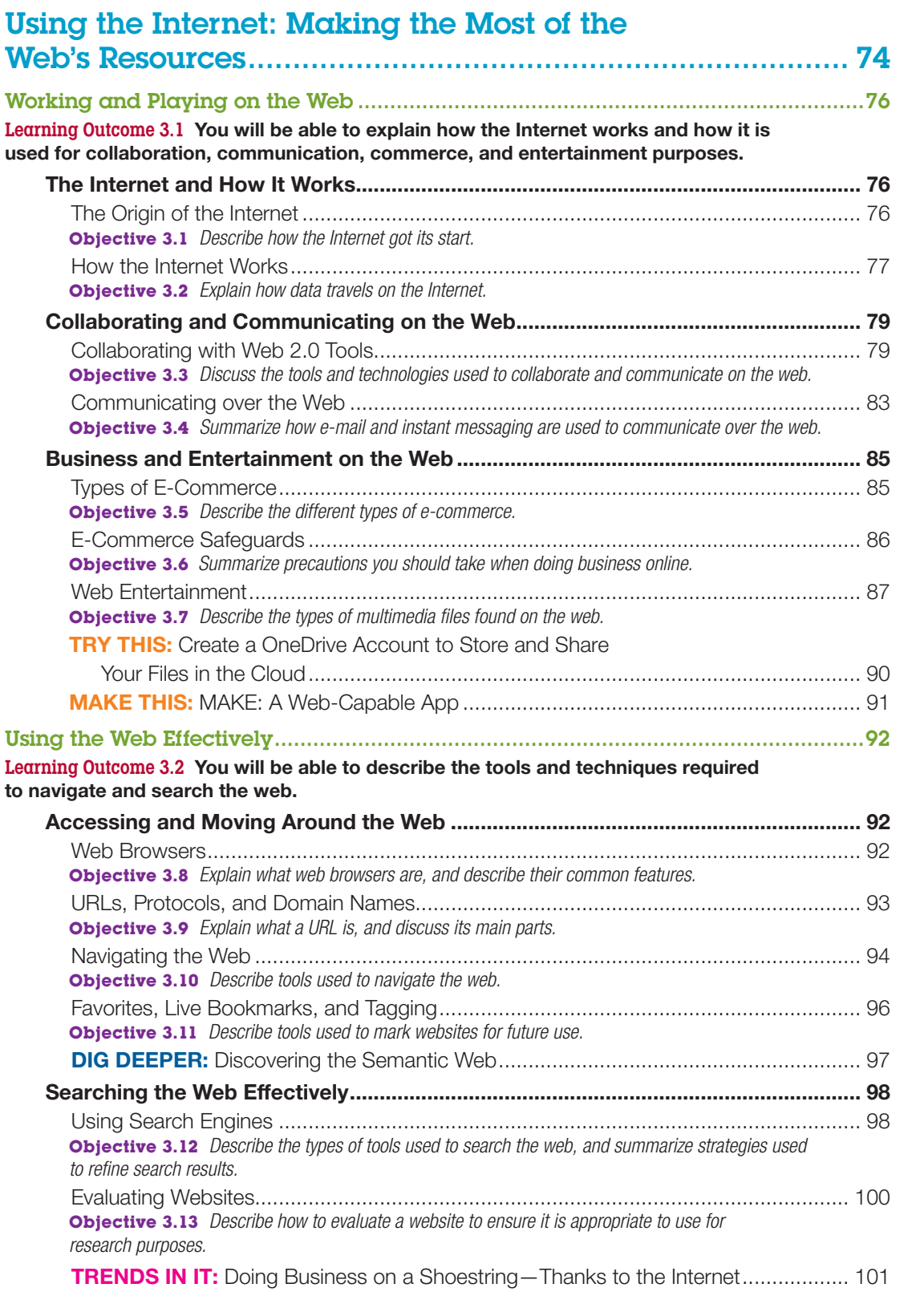

 $\bigoplus$ 

A01\_EVAN9106\_13\_SE\_IFM.indd 9 18/01/16 10:25 AM

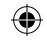

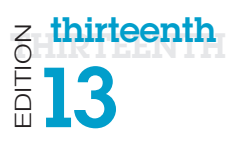

 $\overline{\phantom{a}}$ 

 $\bigoplus$ 

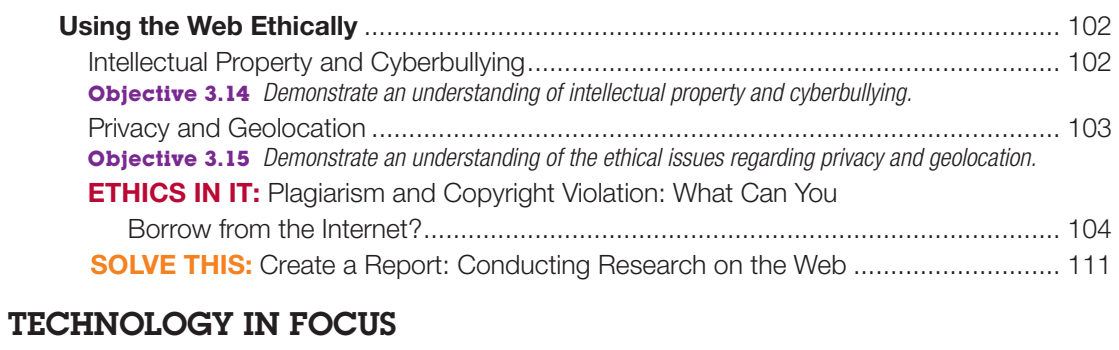

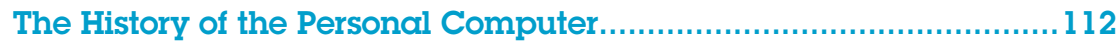

### Chapter 4

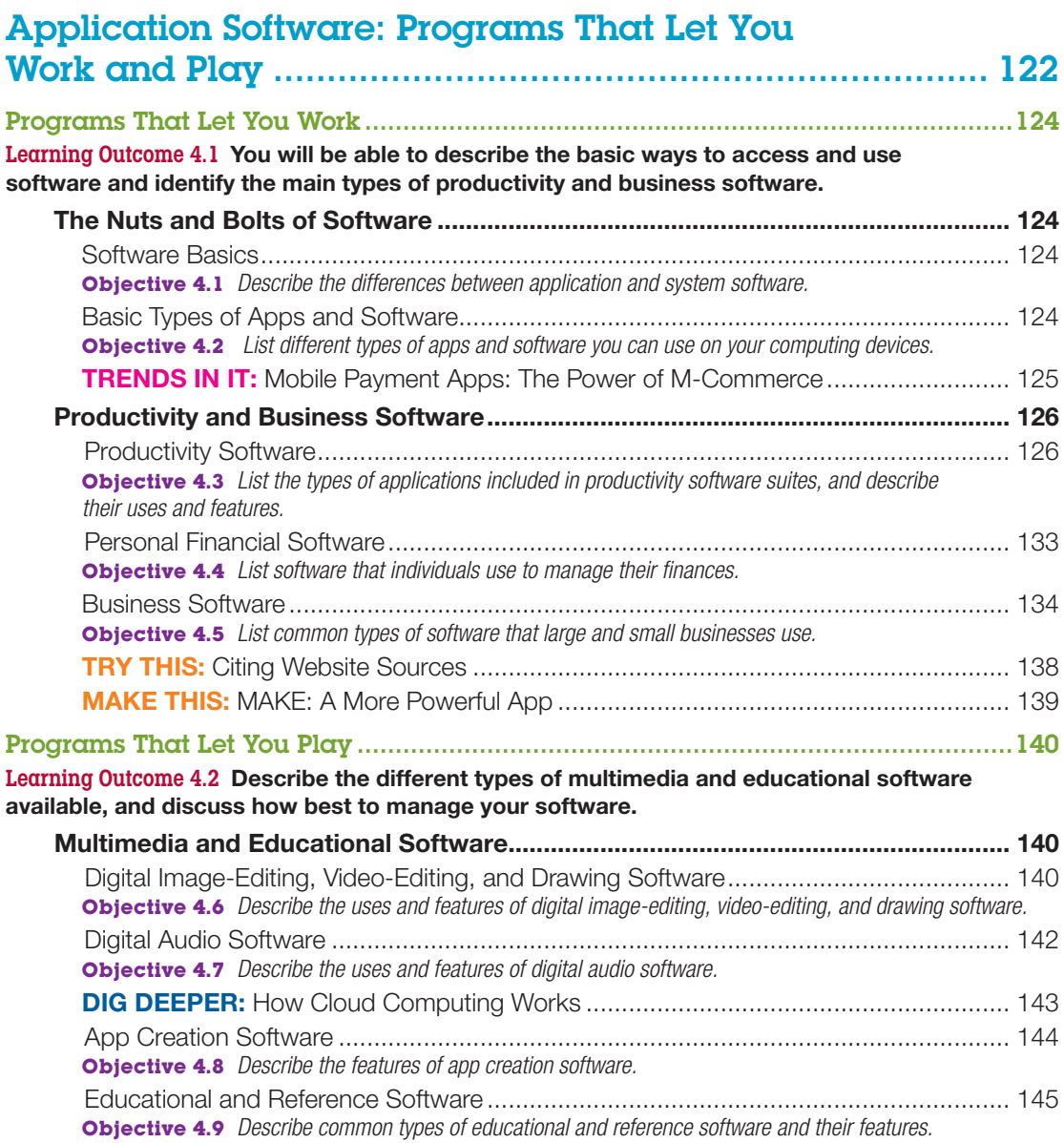

### x Contents

 $\mathbf{I}$ 

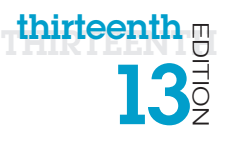

 $\begin{array}{c} \hline \end{array}$ 

 $\bigoplus$ 

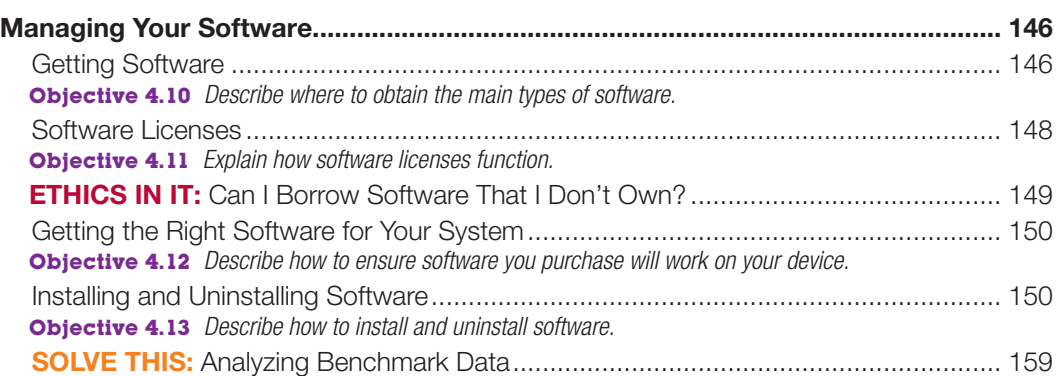

 $\bigoplus$ 

# Chapter 5

 $\overline{\phantom{a}}$ 

 $\bigoplus$ 

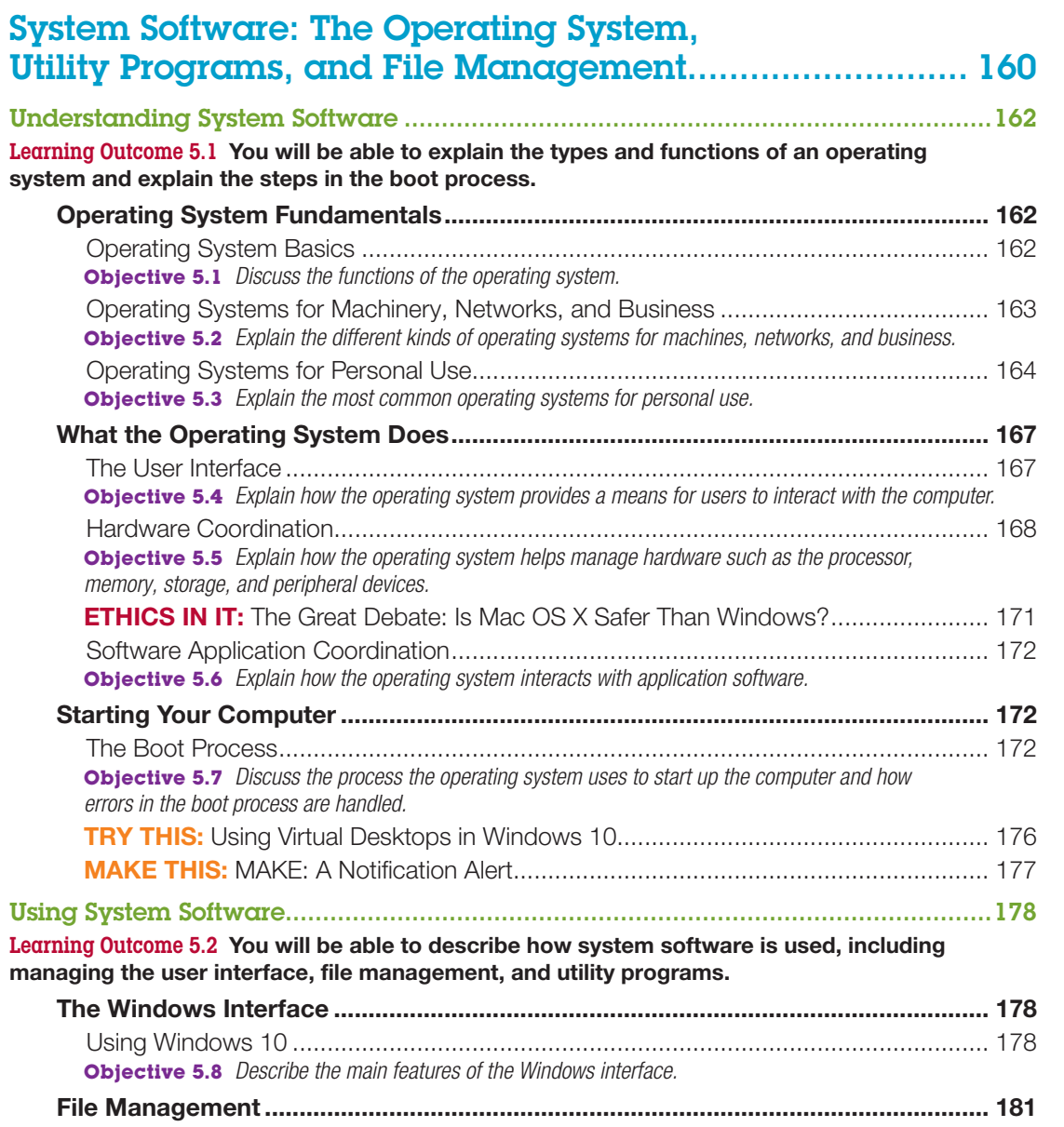

A01\_EVAN9106\_13\_SE\_IFM.indd 11 18/01/16 10:25 AM

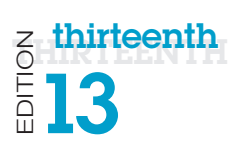

 $\overline{\phantom{a}}$ 

 $\bigoplus$ 

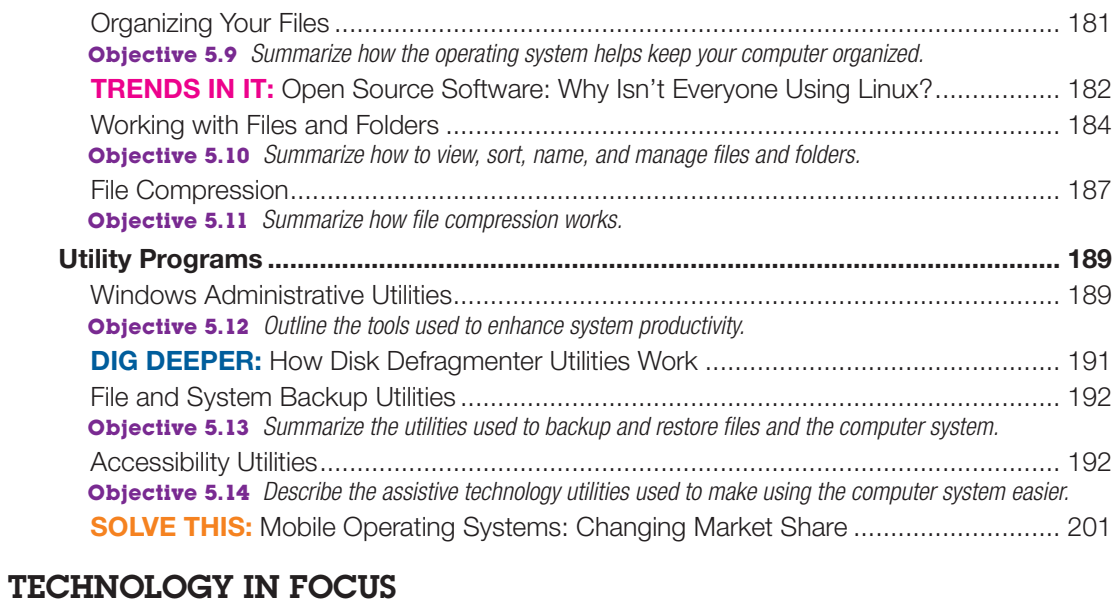

 $\bigoplus$ 

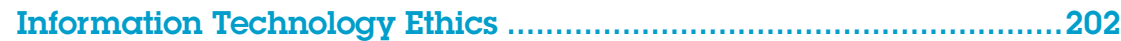

# Chapter 6

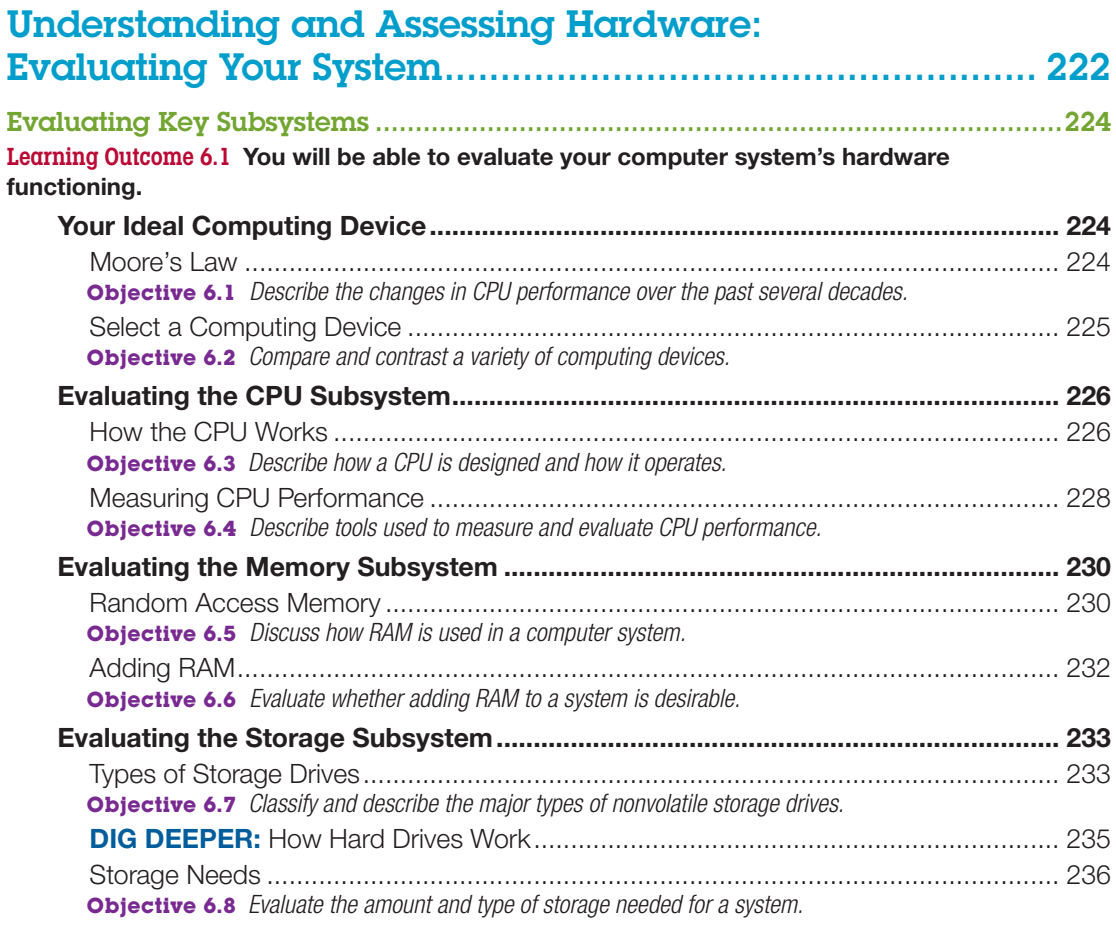

 $\mathbf{I}$ 

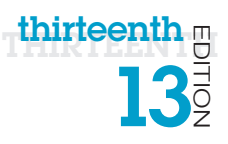

 $\begin{array}{c} \hline \end{array}$ 

 $\bigoplus$ 

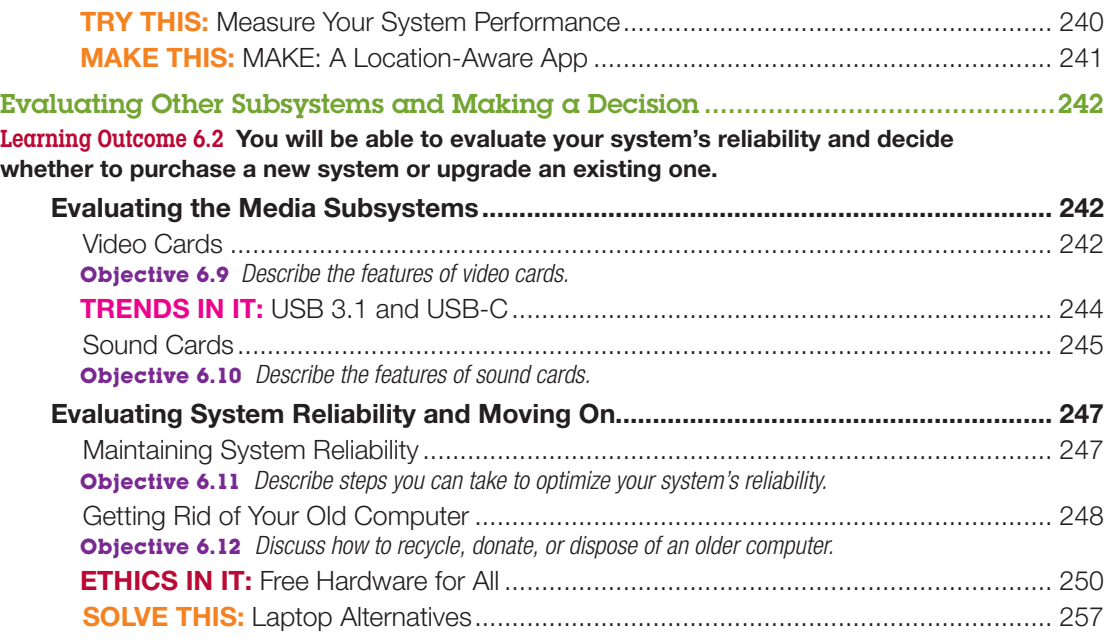

 $\bigoplus$ 

### Chapter 7

 $\overline{\phantom{a}}$ 

 $\bigoplus$ 

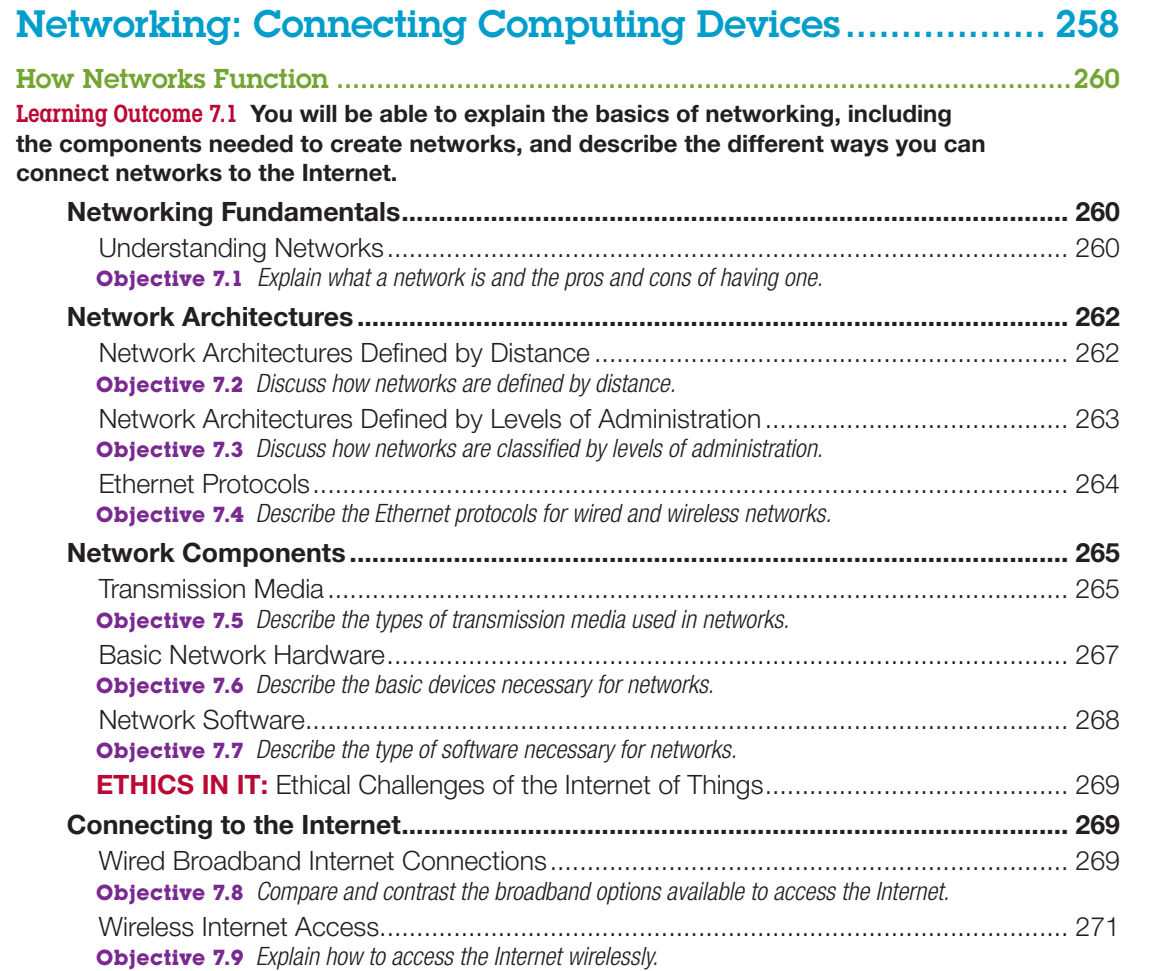

Contents xiii

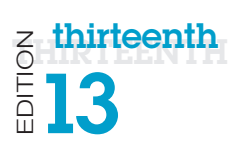

 $\overline{\phantom{a}}$ 

 $\bigoplus$ 

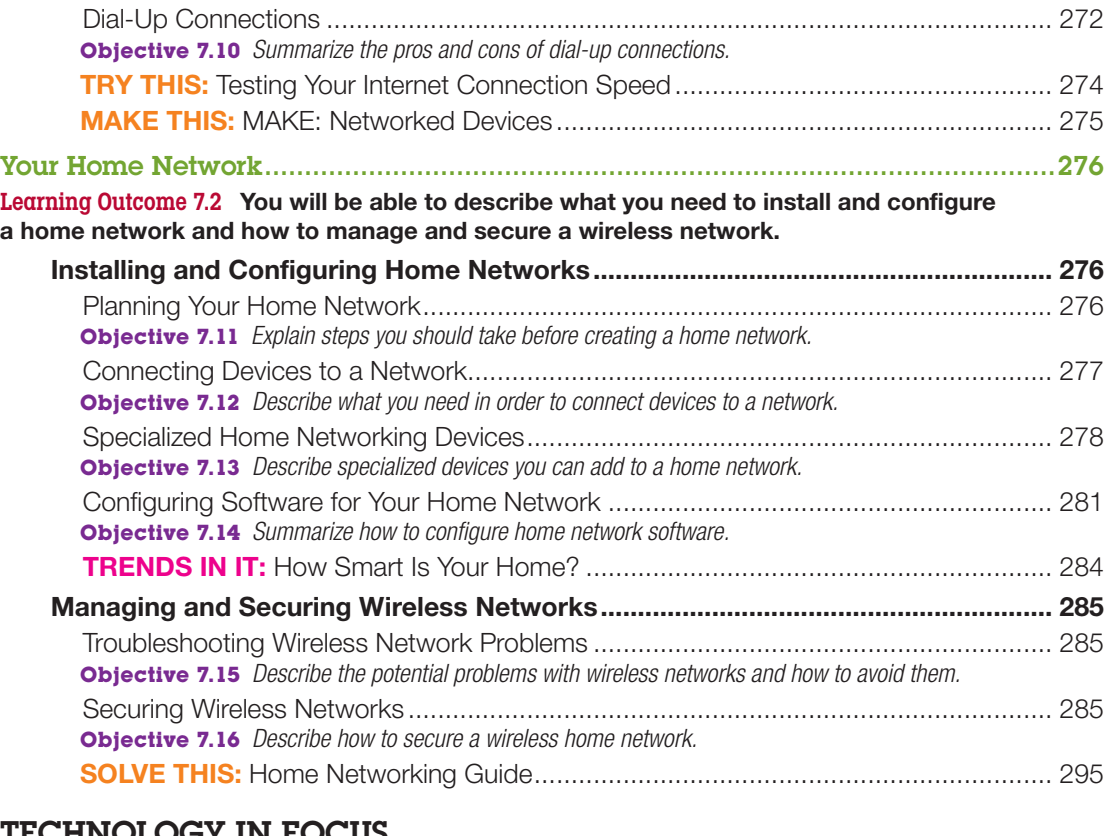

 $\bigoplus$ 

### TECHNOLOGY IN FOCUS

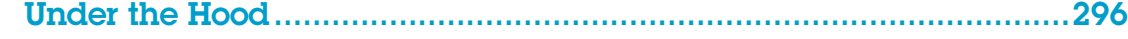

# Chapter 8

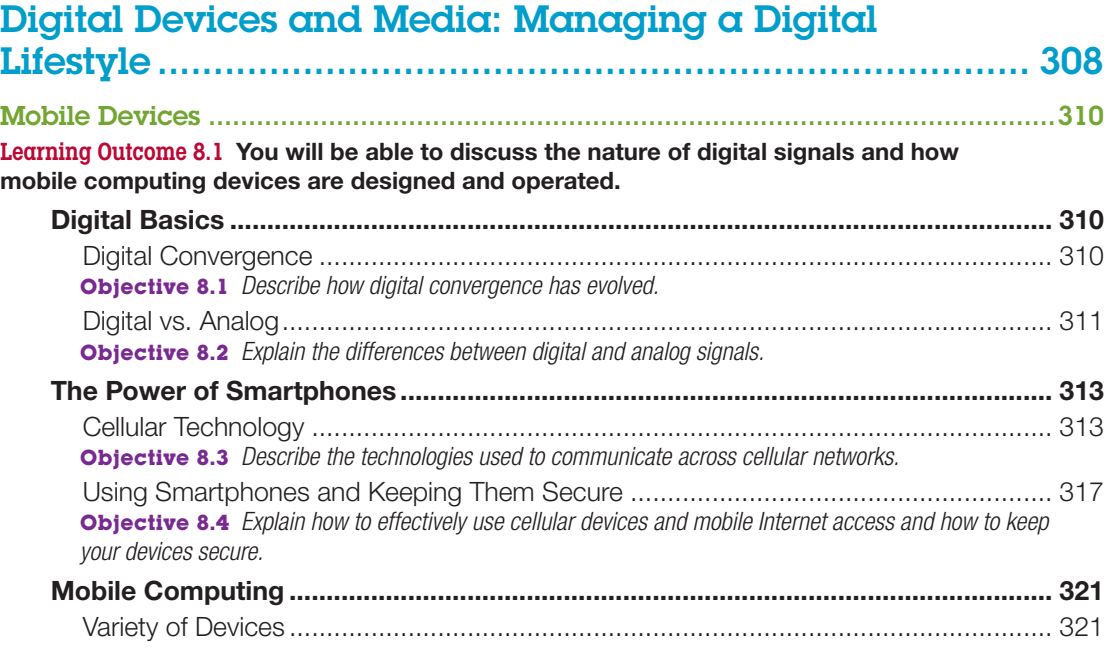

xiv Contents

 $\mathbf{I}$ 

thirteenth  $\frac{1}{2}$ 

 $\mathbb{I}$ 

 $\bigoplus$ 

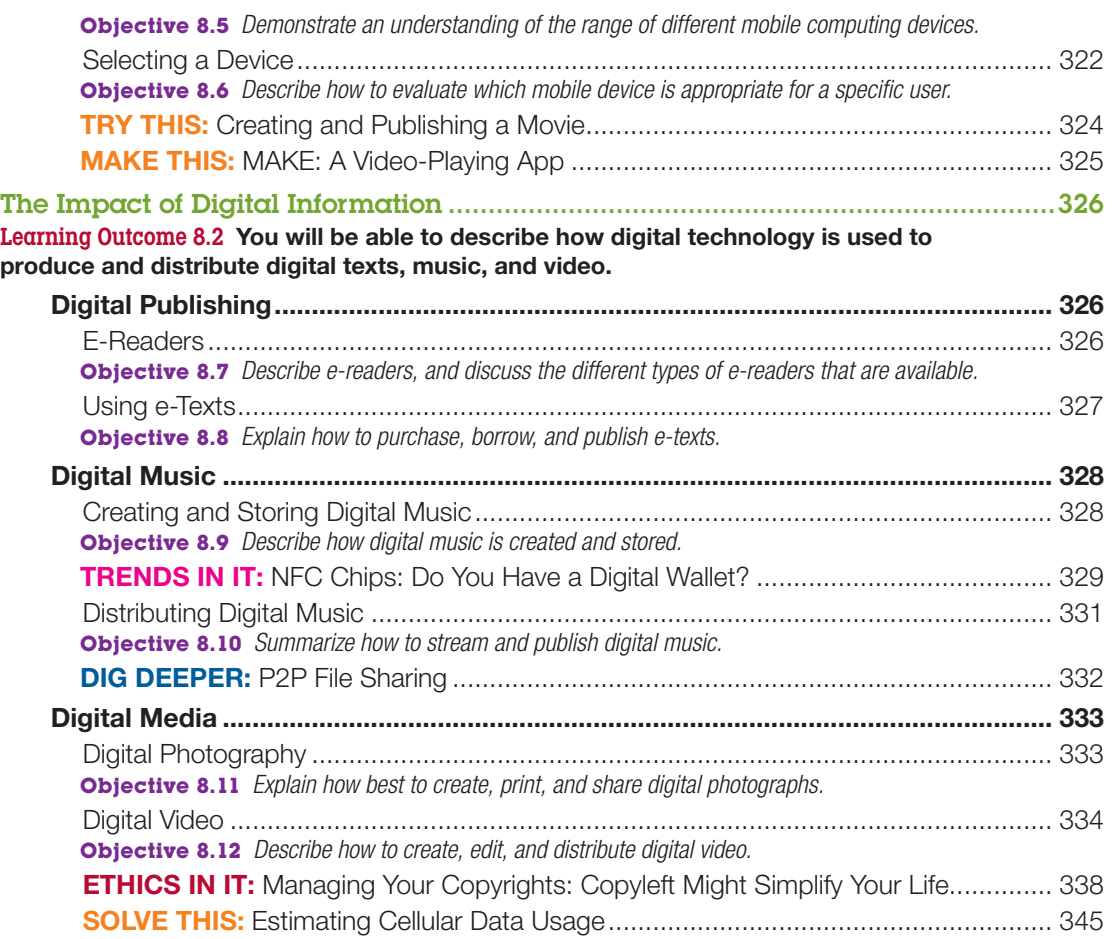

# Chapter 9

 $\mathbb{I}$ 

 $\bigoplus$ 

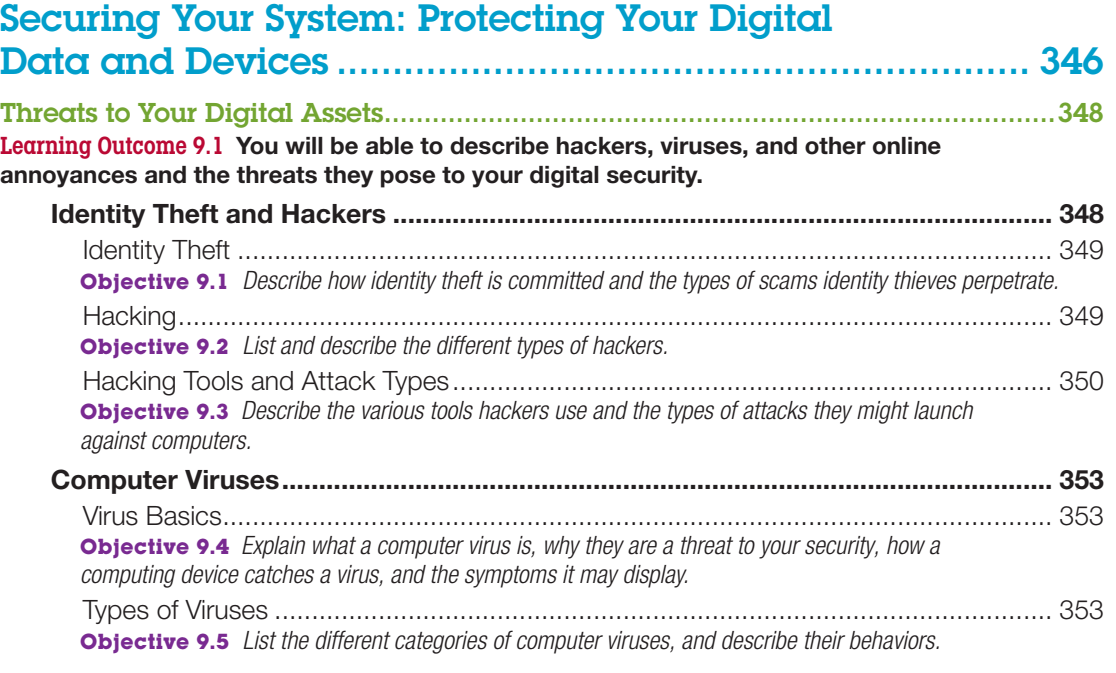

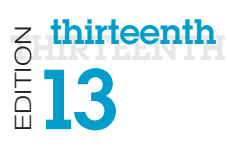

 $\overline{\phantom{a}}$ 

 $\bigoplus$ 

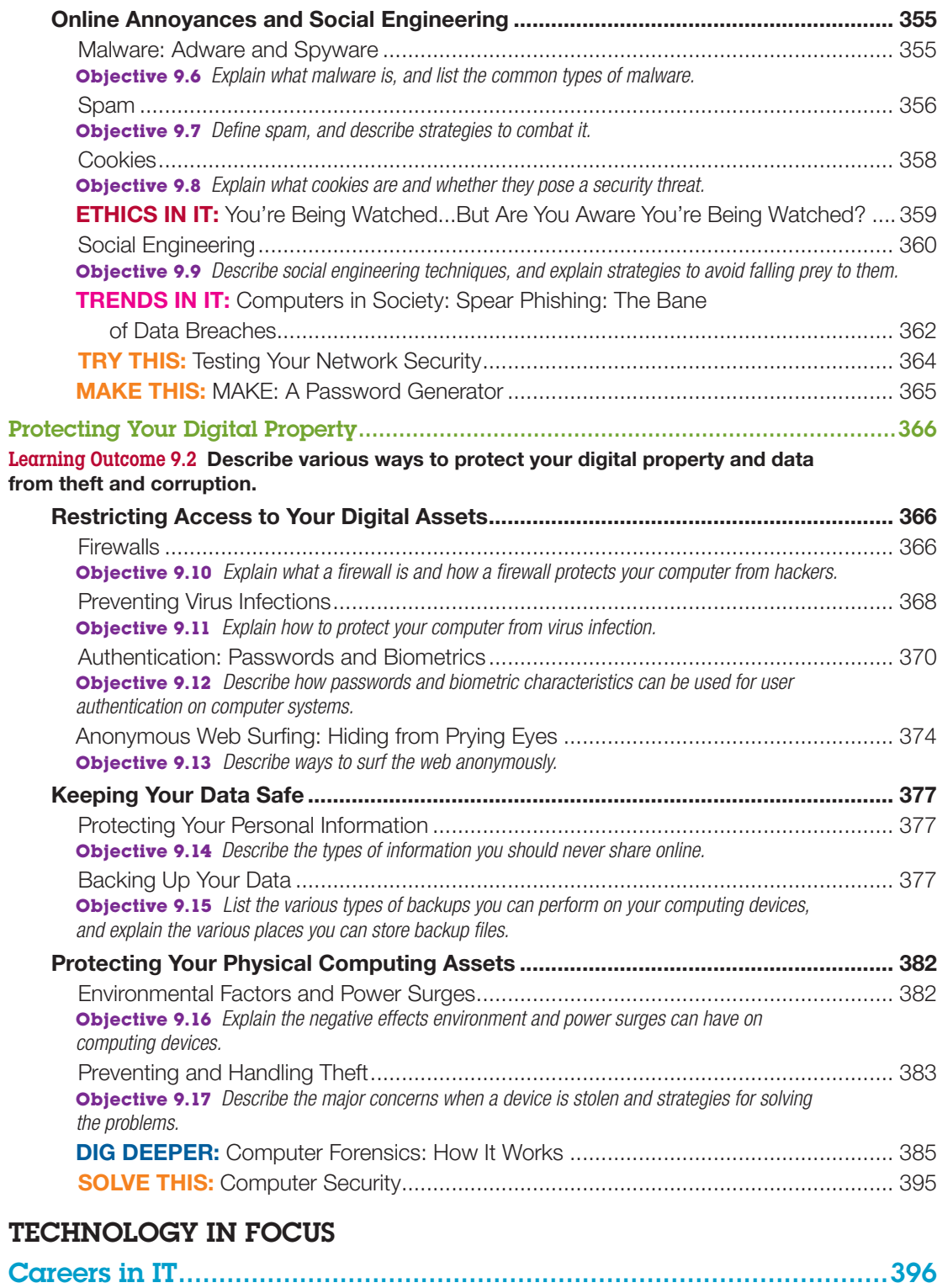

 $\bigoplus$ 

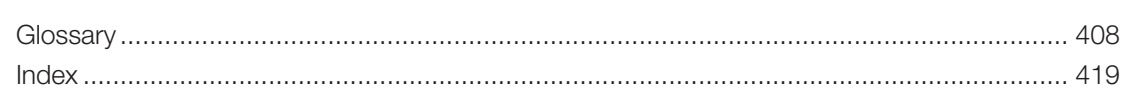

xvi Contents

 $\begin{array}{c} \hline \end{array}$ 

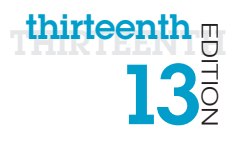

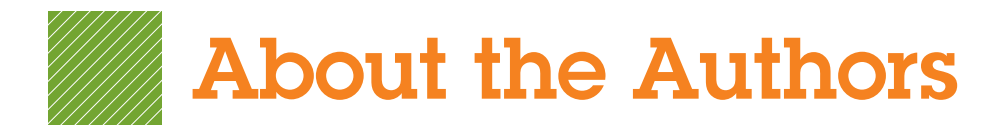

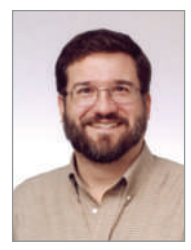

### Alan Evans, MS, CPA aevans@mc3.edu

Alan is currently a faculty member at Moore College of Art and Design and Montgomery County Community College, teaching a variety of computer science and business courses. He holds a BS in accounting from Rider University and an MS in information systems from Drexel University, and he is a certified public accountant. After a successful career in business,

Alan finally realized that his true calling is education. He has been teaching at the college level since 2000. Alan enjoys attending technical conferences and meets regularly with faculty and administrators from other colleges to discuss curriculum development and new methods of engaging students.

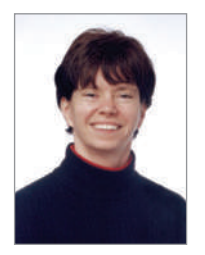

### Kendall Martin, PhD kmartin@mc3.edu

Kendall is a professor of Computer Science at Montgomery County Community College with teaching experience at both the undergraduate and graduate levels at a number of institutions, including Villanova University, DeSales University, Ursinus College, and Arcadia University.

Kendall's education includes a BS in electrical engineering from the

University of Rochester and an MS and a PhD in engineering from the University of Pennsylvania. She has industrial experience in research and development environments (AT&T Bell Laboratories), as well as experience with several start-up technology firms.

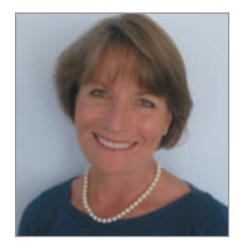

### Mary Anne Poatsy, MBA mpoatsy@mc3.edu

Mary Anne is a senior faculty member at Montgomery County Community College, teaching various computer application and concepts courses in face-to-face and online environments. She enjoys speaking at various professional conferences about innovative classroom strategies. She holds a BA in psychology and education

from Mount Holyoke College and an MBA in finance from Northwestern University's Kellogg Graduate School of Management.

Mary Anne has been in teaching since 1997, ranging from elementary and secondary education to Montgomery County Community College, Gwynedd-Mercy College, Muhlenberg College, and Bucks County Community College, as well as training in the professional environment. Before teaching, she was a vice president at Shearson Lehman Hutton in the Municipal Bond Investment Banking Department.

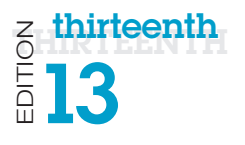

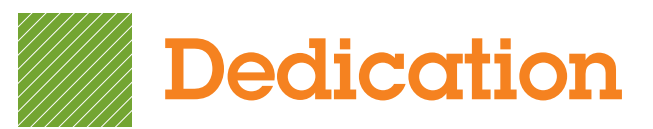

For my wife, Patricia, whose patience, understanding, and support continue to make this work possible … especially when I stay up past midnight writing! And to my parents, Jackie and Dean, who taught me the best way to achieve your goals is to constantly strive to improve yourself through education. The same of the same of the same states and the same states of the same states and  $\blacksquare$ 

For all the teachers, mentors, and gurus who have popped in and out of my life. **Kendall Martin** 

For my husband, Ted, who unselfishly continues to take on more than his fair share to support me throughout this process, and for my children, Laura, Carolyn, and Teddy, whose encouragement and love have been inspiring. The matter of the Mary Anne Poatsy

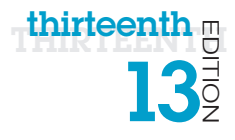

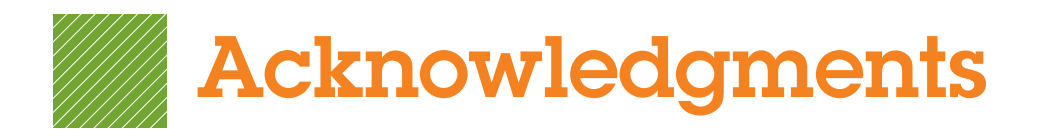

*First, we would like to thank our students. We constantly learn from them while teaching, and they are a continual source of inspiration and new ideas.*

We could not have written this book without the loving support of our families. Our spouses and children made sacrifices (mostly in time not spent with us) to permit us to make this dream into a reality.

Although working with the entire team at Pearson has been a truly enjoyable experience, a few individuals deserve special mention. The constant support and encouragement we receive from Jenifer Niles, Executive Acquisitions Editor, and Andrew Gilfillan, VP, Editorial Director, continually make this book grow and change. Our heartfelt thanks go to Shannon LeMay-Finn, our Developmental Editor. Her creativity, drive, and management skills helped make this book a reality. We also would like to extend our appreciation to Jonathan Cheung and Holly Haydash, our Editorial and Production Project Managers, who work tirelessly to ensure that our book is published on time and looks fabulous. The timelines are always short, the art is complex, and there are many people with whom they have to coordinate tasks. But they make it look easy! We'd like to extend our thanks to the media and MyITlab team: Eric Hakanson, Zach Alexander, and John Cassar for all of their hard work and dedication.

There are many people whom we do not meet in person at Pearson and elsewhere who make significant contributions by designing the book, illustrating, composing the pages, producing multimedia, and securing permissions. We thank them all.

And finally, we would like to thank the reviewers and the many others who contribute their time, ideas, and talents to this project. We appreciate their time and energy, as their comments help us turn out a better product each edition. A special thanks goes to Elizabeth McBride, a wonderfully talented graphic designer who helped by creating many new graphics for this edition of the text.

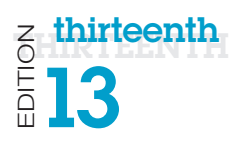

# *Technology in Action* Reviewers

Pearson and the authors would like to thank the following people for their help and time in making this book what it is over the 13 editions. We couldn't publish this book without their contributions.

Neale Adams **I**owa Central Community College Paul Addison Ivy Tech Afrand Agah West Chester Jack Alanen CSU-Northridge Ted Allen Reasoner IUPUI Peggy Anderson SUNY at Cortland Barry Andrews Mt. SAC Lou Ann Stroup Ivy Tech Mary Ann Zlotow College of DuPage Linda Arnold HACC Guarav Bansal Wisconsin-Green Bay **Susan Barkalow St. Cloud State** Steven Battilana West Chester Kourosh Behzadnoori Tarrant SE Chris Belcher CCAC-South Elise Bell CCSF **Julie Bell** Delgado Cmty Clg Robert Benavides Collin Cty Garland Berry Columbia College Diane Bittle **HACC** Gina Bowers-Miller HACC-Wildwood **Jeff Bowker** Montco Vicki Brooks Columbia College

Karen Allen **Community College of Rhode Island** Sabum Anyangwe Harford Community College Adnan Atshan **Passaic County Community College** Adeleye Bamkole **Passaic County Community College Bill Barnes** Catawba Valley Community College Ricky Barnes **Catawba Valley Community College** Carolyn Barren Macomb Community College **Tony Basilico** Community College of Rhode Island Michelle Beets **Iowa Central Community College Burton Borlongan** Mesa Community College **Carolyn Borne** Louisiana State University

Dave Burgett McLennan Ed Bushman Yavapai College Marcus Butler West LA Jill Canine Ivy Tech Glenn Carter Sonoma State Steve Carver **IV** Ivy Tech Patricia Casey Trident Tech Afi Chamlou NOVA Alexandria Desmond Chun Chabot College Sherri Clark **IVy Tech** Kevin Cleary **SUNY** at Buffalo Cynthia Collings Central AZ Mark Connell SUNY at Cortland Kae Cooper BCTC/KCTCS Dale Craig Fullerton College Paul Dadosky **IVy Tech** Enoch Damson Akron James Dang Tarrant SE Marvin Daugherty **IVy Tech** John Dawson IUPUI Robert Deadman IUPUI Ed Delean NOVA Alexandria Mary Dermody Chabot College Don Dershem Mt View

Gerald Burgess **Western New Mexico University Eric Cameron** Passaic County Community College Gene Carbonara Long Beach Community College Gene Carbonaro Long Beach City College John Carlisle **Nashua Community College** Joni Catanzaro **Louisiana State University** Robert Chirwa KCTCS-Bluegrass-Cooper-CIT 105 Debbie Christenberry Randolph Community College Becky Curtain **William Rainer Harper College Juliana Cypert** Tarrant County College

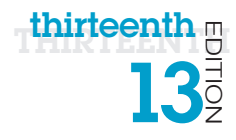

Charles Dessasure Tarrant SE Jeanette Dix **IVy Tech** Gretchen Douglas SUNY at Cortland Stacia Dutton **SUNY Canton** John Enomoto **East LA** 

Pat Fenton West Valley

**Beverly Fite Amarillo** Barbara Fogle, Stuhr Trident Tech Ann Ford Tyson coordinator)

**Rich Geglein** Ivy Tech Kevin Gentry **IVY Tech** College-Ybor Ernie Gines Tarrant SE

Valerie Golay **IVALUATE:** Ivy Tech

Sally Dixon Skagit Valley Community College **Judy Duff Louisiana Delta College Donna Earhart Genesee Community College** Ed Eill **Ed Eill** Delaware City Community College **Pam Ellis** PA College of Technology Sylvia Emerson Rock Valley College Ron Enz Chattahoochee Tech Nancy Evans **Indiana University-Purdue** University Indianapolis James Fabrey West Chester Deb Fells Mesa Community College Marjorie Feroe **Delaware City Community** College Carol Fletcher Louisiana Delta College Florida State University **Tom Foster** Chandler Gilbert Community College **Susan Fry** Boise State University **Barb Garrell** Delaware City Community College **Barbara Garrell** Delaware County Community College **Janet Gelb** Grossmont Community College **Ian Gibbons** Hillsborough Community Randy Gibson Indian River State College Rebecca Giorcelli Fairmont State University Anita Girton PA College of Technology Ellen Glazer **Broward Community College,** South Cathy Glod Mohawk Valley Cmty College

Jerry Gonnella Northern KY **Holly Gould IVy Tech** Nancy Grant CCAC-South Wade Graves **Grayson** Natalia Grigoriants Pierce College Glen Grimes Collin Cty Toby Gustafson UCR Greg Hanson Ivy Tech Montco Meng Has Burlington County College Frederick Community College **Ivy Tech Sue Heistand** Iowa Central Community College Northern Virginia Community College Chaffey Community College **Ivy Tech** Fred Hills McLennan Timothy Hinz Genesee Community College Delaware State **University** Univ of Missouri-Columbia Tulsa Community College KCTCS-Bluegrass-Cooper-CIT 105 Catawba Valley Community College KCTCS-Bluegrass-Cooper-CIT 105

Deidre Grafel Chandler-Gilbert Community College Diedre Grafel Chandler Gilbert Community **College** Kemit Grafton **CKlahoma State University-**Oklahoma City **Debra Grande Community College of Rhode** Island A.C. Chapin **Harford Community College** Marie Hartlein Lisa Hawkins Joan Heise Jessica Helberg Terri Helfand Jaime Hicks Andrew Hobbs Kristen Hockman Susan Hoggard Don Holcomb Terry Holleman Debbie Holt Barbara Hotta

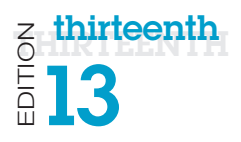

Ellen Kessler HACC-Wildwood Hon-Chung Kwok CCSF Rose LaMuraglia San Diego City David Lange Grand Valley Earl Latiolas Delgado Cmty Clg Lori Laudenbach St. Cloud State Krista Lawrence Delgado Cmty Clg Dr. Kate LeGrand Broward College

Bob Lingvall **Southwestern Duane Lintner** Amarillo Lydia Macaulay Tarrant SE

**Benjamin Marrero IVY Tech** Ben Martz Northern KY Lydia Mata<br>
Eastern AZ James McBride **Eastern AZ** Kari Meck HACC Hillary Miller Kingwood Saeed Molki South TX College Phil Moorhead Ivy Tech Linda Moulton Montco Rob Murray **IVy Tech** 

**Allyson Kinney Gateway Community College** REBECCA KIRK Augusta State University Ronald Kizior **Loyola University Chicago** Meg Kletke **Calculation** Oklahoma State University Paul Koester Tarrant County College, Northwest Kam Kong Delaware State University **Susan LaBrie** Northampton Community College Don Lafond SJRCC (St. John's River) Janet Laubenstein Northampton Cmty Coll Kate LeGrand Broward Community College, South Yi Li Zhuang Macomb Community College Darrell Lindsey SJRCC (St. John's River) Thomas Liu New Jersey City Univ. Wei Liu **Wei Liu College** Georgia Gwinnett College Lynne Lyon Durham College Norma Marler Catawba Valley Community College **Jenny Maurer** PA College of Technology John Mayhorne Harford Community College Glendora Mays SJRCC (St. John's River) **Doug Medin** Western New Mexico University John Messer **PA College of Technology** 

Blankenstein Nashua Community College Jean-Claude Ngatchou New Jersey City Univ. Keith Noe Ivy Tech Kathy Olson Ivy Tech Helen Ortmann CCAC-South Meshack Osiro **IVY** Tech Lucy Parker CSU-Northridge Rachel Pena South TX College Wayne Phillips **Chabot College** Jennifer Pickle **Amarillo** Ernest Proctor LA Trade Pat Rahmlow Montco Leasa Richards Columbia College Darrell Riddell **IVy Tech** Terry Rigsby Hill College Peter Ross Univ. of Albany Scott Russell Eastern AZ Amy Rutledge **Oakland University Jessie Saldana** Cypress Lorraine Sauchin Duquesne

**Denise Nearing The Indian River State College** Doreen Nicholls Mohawk Valley Cmty College Brenda Nielsen Mesa Community College Shelly Ota **Leeward Community College** ChongWoo Park **Georgia Gwinnett College Blanca Polo** Leeward Community College **Jim Poole Honolulu Community College Brian Powell** West Virginia University Diane Puopolo Bunker Hill Community College Mike Puopolo Bunker Hill Community College James R. Anthos South University-Columbia David R. Surma Indiana University South Bend Charles R. Whealton Delaware Technical and Community College Michelle Reznick **Oakton Community College** Kathie Richer **Edmonds Community College Donald Riggs Schenectady County Community** College **Don Riggs Schenectady County Community College** Amy Roche Northampton Community College Scott Rosen Santa Rosa Junior College **Tom Ryan** SJRCC (St. John's River) Judy Scheeren Duquesne

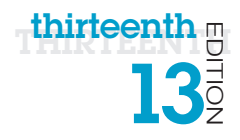

Lois Scheidt **IV** Ivy Tech NAME SCHOOL Ken Schroeder **IVy Tech** Lili Shashaani Duquesne Helen Sheran **East LA Cliff Sherrill** Yavapai College Lisa Simpson-Kyle Yavapai College Michele Smolnik Columbia College Ali Solevmani NOVA Alexandria

Ben Stonebraker Ivy Tech Lynne Stuhr Trident Tech Dave Surma **IU** South Bend Ann Taff Tulsa Community College

Marcia Schlafmitz New Jersey City Univ. Todd Schultz **Augusta State University** Dick Schwartz Macomb Community College Francis Seidel Frederick Cmty College **Emily Shepard** Central Carolina Community College Noah Singer Tulsa Community College Steve Singer Kapiolani Community College Ann-Marie Smith Delaware City Community College Will Smith Tulsa Community College Steve St. John Tulsa Community College Neal Stenlund Northern Virginia Community College Steve Stepanek CSU-Northridge Jo Stephens **University of AR Community** College -Batesville Dennis Stewart NOVA Alexandria Alexis Stull **Alexis Stull** Fairmont State University Denise Sullivan Westchester Community College Dottie Sunio **Leeward Community College** Michael Swafford Tulsa Community College **Cheryl Sypniewski** Macomb Community College

Faye Tippey **IVy Tech** Matthew Trotter South TX College

Susie Viars-Thomas Grayson Gabriel Viera South TX College Cynthia Wagner McLennan Stacy Ward Grafton High School Karen Weil McLennan

Deena White Grayson Phil Whitney Bakersfield College Billie Williams San Diego City

Roger Young **IVy Tech** 

**James Taggart Atlantic Cape Community College** Mel Tarnowski Macomb Community College Juliana.P. Cypert Tarrant County College-NE **Joyce Thompson** Lehigh Carbon Community College **Janine Tiffany** Reading Area Comm College Pam Uhlenkamp Iowa Central Community College Pat Vacca El Camino College Nelmy Vasquez **Broward Community College,** South Pete Vetere **Montco** Rod Waller **Indian River State College** Laurie Wallmark **Raritan Valley Community College** Kari Walters **Louisiana State University** Charles Whealton Del Tech & Community College-Dover Casey Wilhelm North Idaho College Melanie Williamson KCTCS-Bluegrass-Cooper-CIT 105 Xin Xu Georgia Gwinnett College **Thomas Yip Passaic County Community College** Mary Zegarski Northampton Community College

# Letter from the Authors Our 13th Edition—A Letter from the Authors

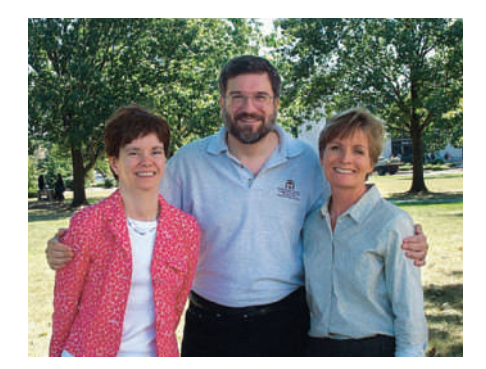

### Why We Wrote This Book

The pace of technological change is ever increasing. In education, we have seen this impact us more than ever in the past year— the Maker movement, MOOCs, touch-screen mobile delivery, and Hangouts are now fixed parts of our environment.

Even the most agile of learners and educators need support in keeping up with this pace of change. We have responded by integrating material to help students

develop skills for web application and mobile programming. We see the incredible value of these skills and their popularity with students, and have included Make This exercises for each chapter. These exercises gently bring the concepts behind mobile app development to life. In addition, there is a Solve This exercise in each chapter that reinforces chapter content while also reinforcing Microsoft Office skills. These projects help to promote students' critical thinking and problem-solving skills, which employers highly value.

Our combined 50 years of teaching computer concepts have coincided with sweeping innovations in computing technology that have affected every facet of society. From iPads to Web 2.0, computers are more than ever a fixture of our daily lives—and the lives of our students. But although today's students have a much greater comfort level with their digital environment than previous generations, their knowledge of the machines they use every day is still limited.

Part of the student-centered focus of our book has to do with making the material truly engaging to students. From the beginning, we have written *Technology in Action* to focus on what matters most to today's student. Instead of a history lesson on the microchip, we focus on tasks students can accomplish with their computing devices and skills they can apply immediately in the workplace, the classroom, and at home.

We strive to keep the text as current as publishing timelines allow, and we are constantly looking for the next technology trend or gadget. We have augmented the text with weekly technology updates to help you keep your classroom on top of the latest breaking developments and continue to include a number of multimedia components to enrich the classroom and student learning experience. The result is a learning system that sparks student interest by focusing on the material they want to learn (such as how to integrate computing devices into a home network) while teaching the material they need to learn (such as how networks work). The sequence of topics is carefully set up to mirror the typical student learning experience.

As they read through this text, your students will progress through stages and learning outcomes of increasing difficulty:

- 1. Thinking about how technology offers them the power to change their society and their world
- **2.** Examining why it's important to be computer fluent
- **3.** Understanding the basic components of computing devices
- 4. Connecting to and exploring the Internet
- **5.** Exploring software
- 6. Learning the operating system and personalizing their computer

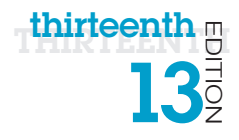

- 7. Evaluating and upgrading computing devices
- 8. Understanding home networking options and keeping computing devices safe from hackers
- **9.** Going mobile with smartphones, netbooks, tablets, and laptops
- **10.** Going behind the scenes, looking at technology in greater detail

We strive to structure the book in a way that makes navigation easy and reinforces key concepts. In this edition, we have designed the text around learning outcomes and objectives, making them a more prominent part of the chapter structure. Students will see the learning outcomes and objectives in the chapter opener, throughout the text itself, as well as in the summary so they understand just what they are expected to learn.

We continue to structure the book in a "spiraling" manner, intentionally introducing on a basic level in the earlier chapters concepts that students traditionally have trouble with and then later expanding on those concepts in more detail when students have become more comfortable with them. Thus, the focus of the early chapters is on practical uses for the computer, with real-world examples to help the students place computing in a familiar context.

For example, we introduce basic hardware components in Chapter 2, and then we go into increasingly greater detail on some hardware components in Chapter 6 and in the "Under the Hood" Technology in Focus feature. The Behind the Scenes chapters venture deeper into the realm of computing through in-depth explanations of how programming, networks, the Internet, and databases work. They are specifically designed to keep more experienced students engaged and to challenge them with interesting research assignments.

In addition to extensive review, practice, and assessment content, each chapter contains several problem-solving, hands-on activities that can carried out in the classroom or as homework:

- The Try This exercises lead students to explore a particular computing feature related to the chapter.
- The Make This exercises are hands-on activities that lead students to explore mobile app development.
- The Solve This exercises integrate and reinforce chapter concepts with Microsoft Office skills.

Throughout the years we have also developed a comprehensive multimedia program to reinforce the material taught in the text and to support both classroom lectures and distance learning:

- The **Helpdesk training content**, created specifically for Technology in Action, enables students to take on the role of a helpdesk staffer fielding questions posed by computer users. These have been updated to reflect the way in which users access help today.
- Exciting **Sound Byte multimedia**—fully updated and integrated with the text—expand student mastery of complex topics.
- The Tech Bytes Weekly updates deliver the latest technology news stories to you for use in your classroom. Each is accompanied by specific discussion topics and activities to expand on what is within the textbook materials.

This book is designed to reach the students of the twenty-first century and prepare them for the role they can take in their own community and the world. It has been an honor to work with you over the past 13 years to present and explain new technologies to students, and to show them the rapidly growing importance of technology in our world.

This page intentionally left blank

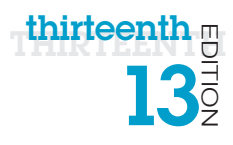

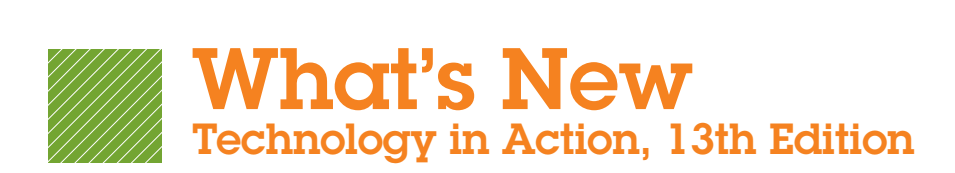

### Welcome to the Thirteenth Edition of *Technology in Action!*

In this edition, we have paid special attention to incorporating clearly defined and measurable Learning Outcomes and Objectives, so that you know what students will be learning and what they will be prepared to do with this new knowledge. As has always been the case with *Technology in Action*, the quizzes, review materials, and multiple learning resources are all tied to the content and objectives of the chapter. Using the resources in the chapter, you and your students will know that the key learning objectives are being achieved. *So, explore, discover, and experience technology with the immersive and adaptive Technology in Action—the book that uses technology to teach technology!*

*Technology in Action* is a learning system that pushes the envelope of what is possible in technology, and what is helpful in teaching. It is a system that fits the way students are learning today and uses rich companion media to engage students in and out of the classroom while providing essential training on computer concepts.

The optimal way to experience *Technology in Action* is through MyITLab. All of the instruction, practice, review, and assessment resources are in one place, allowing you to arrange your course easily, and for students to have a consistent learning experience from chapter to chapter.

### Explore the Hallmarks and New Features of *Technology in Action*, 13th Edition

### INSTRUCTION: Engage all types of learners with a variety of instructional resources

- Interactive e-Text provides an environment in which students can interact with the learning resources directly and receive immediate feedback.
- NEW Preview Videos provide students with a quick look at what they will learn in the chapter.
- PowerPoint Presentations can be used in class for lecture or assigned to students, particularly online students for instruction and review.
- Audio PowerPoint Presentations deliver audio versions of the PowerPoint presentations—an excellent lecturereplacement option for online students.
- TechBytes Weekly is a weekly newsfeed that keeps your course current by providing interesting and relevant news items. The articles come with ready-to-use discussion questions.
- Make This! Projects address the hot area of mobile app creation! Each chapter includes activities where students build programs that run on their mobile devices. Most of the chapters use App Inventor to build Android apps that can be installed on any Android device. Even without an Android device, students can use the emulator and still get creating. By the end of the course they will have built 11 small apps. Each project includes instructions and a how-to video.

 An annotated instructor's edition provides teaching tips, homework and assessment suggestions, brief overviews of each chapter's Try This, Make This, and Solve This exercises, as well as select Sound Byte talking points and ethics debate starters.

### PRACTICE: Hands-on resources and simulations allow students to demonstrate understanding

- Try This Projects are hands-on projects that students complete to practice what they are learning and demonstrate proficiency with important topics. Each project is accompanied by a how-to video.
- Solve This! Projects put the concepts students are learning into action through real-world problem solving using Microsoft Word, Access, and Excel. There is a grader version available for most projects in the Practice folder.
- Newly Redesigned Helpdesks are interactive lessons based on the chapter objectives. Students are fully engaged as they play the role of a helpdesk staffer assisting customers via a live chat, decision-based simulation.
- Sound Bytes provide an audio/visual lesson on additional topics related to the chapter, including a brief quiz at the end.
- IT Simulations provide 12 individual scenarios that students work through in an active learning environment.
- Windows 10 high-fidelity training simulations allow students to explore Windows in a safe, guided environment that provides feedback and Learning Aids (Watch and Practice) to assist them if they need help.

### Review: Self-check resources keep learning on track

• Replay Videos for Parts 1 and 2 of the chapter provide an objective-based review of what students should have learned. Videos have a short quiz and can be accessed from mobile devices for a quick review.

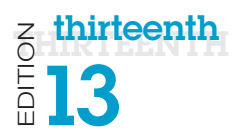

- Check Your Understanding Quizzes Part 1 and 2 provide a self-check covering objectives in each part of the chapter so that students can see how well they are learning the content.
- Adaptive Dynamic Study Modules are adaptive flashcards that provide students with a personalized review based on their strengths and weaknesses.

### Assessment: Measure performance with ready-touse resources

- Chapter Quiz provides a way for students to test that they have learned the material from the entire chapter.
- Critical Thinking Questions require that students demonstrate their understanding through written answers that are manually graded.
- Testbank Exams provide customizable prebuilt, autograded, objective-based questions covering the chapter objectives.

In addition to these changes, all chapters have been updated with new images, current topics, and state-of-the art technology coverage. Some of the chapter changes are listed here:

### Chapter 1

- Learning Outcomes and Learning Objectives have been integrated throughout the chapter and in the Chapter Review.
- Throughout the chapter, text, figures, and photos have been updated.
- New content on the political impact of technology has been added.
- Content on the use of technology in careers has been updated.
- New "Dig Deeper: Augmentative and Virtual Realities" has been added.
- New ethics section on rules for ethical conduct in a global, Internet-enabled world has been added.

### Chapter 2

- Learning Outcomes and Learning Objectives have been integrated throughout the chapter and in the Chapter Review.
- Throughout the chapter, text, figures, and photos have been updated to reflect Windows 10 changes.
- The section on voice input has been updated to reflect information on the latest intelligent personal assistants (such as Siri and Cortana).
- A new Bits&Bytes, "Save Power and Avoid Eyestrain: Use Blackle," has been added.

### Chapter 3

- Learning Outcomes and Learning Objectives have been integrated throughout the chapter and in the Chapter Review.
- Throughout the chapter, text, figures, and photos have been updated.
- New content about project collaboration (video conferencing, screen sharing, and project management tools) has been added.
- The Bits&Bytes "Making Safe Online Payments" has been updated by adding in biometric security measures.
- • A new Bits&Bytes, "Microsoft Edge: The New Browser," has been added.
- New content on caret browsing has been added.
- A new Bits&Bytes, "Maintain Privacy while Searching the Web," has been added.
- • A new Bits&Bytes, "Digital Agents and Predictive Search," has been added.
- A new ethics section on using the web ethically that includes content on intellectual property, cyberbullying, privacy, and geolocation has been added.

### Technology in Focus: The History of the Personal Computer

- Learning Outcomes and Learning Objectives have been integrated throughout the Technology in Focus.
- Throughout the Technology in Focus, text, figures, and photos have been updated.

### Chapter 4

- Learning Outcomes and Learning Objectives have been integrated throughout the chapter and in the Chapter Review.
- Throughout the chapter, text, figures, and photos have been updated.
- Next generation smartphone sensor technology is now covered in the "How Cool Is This?" feature.
- The section on app creation software has been updated.
- Images and text have been updated to reflect Office 2016 changes.

### Chapter 5

- Learning Outcomes and Learning Objectives have been integrated throughout the chapter and in the Chapter Review.
- Microsoft HoloLens is now covered in the "How Cool Is This?" feature.
- New "How Cool Is This?" feature has been added on smartwatches.

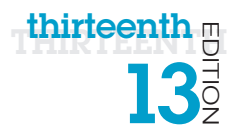

- The Bits&Bytes "Upgrading Your Operating System" has been updated.
- A new Bits&Bytes, "OS Market Share Battle," has been added.
- The Try This now covers using virtual desktops in Windows 10.
- A new Bits&Bytes, "The Snipping Tool," has been added.
- A new Bits&Bytes, "Tips for Better Organized Files," has been added.
- A new Bits&Bytes, "Save Files in the Cloud Right from Your Apps," has been added.
- • A new Bits&Bytes, "Use Cortana to Find Your Files," has been added.

### Technology in Focus: Information Technology Ethics

- Learning Outcomes and Learning Objectives have been integrated throughout the Technology in Focus.
- Throughout the Technology in Focus, text, figures, and photos have been updated.
- A new section, "3D Printing: Who Is Responsible When Things Go Awry?" has been added, replacing the "International Pirates" section.
- • A new section, "Human-Implanted Data Chips: Protection or Orwellian Nightmare?" has been added, replacing the "Should Employers Peer into Your Personal Life?" section.
- A new section, "Mining an Asteroid: Who Owns Outer Space?" has been added, replacing the "Geolocation: Who Knows Where You Are?" section.
- A new section, "Hacktivism: Civil Disobedience or Terrorism?" has been added, replacing the "Cyberbullying: Who Should Protect Children from Each Other" section.

### Chapter 6

- Learning Outcomes and Learning Objectives have been integrated throughout the chapter and in the Chapter Review.
- Throughout the chapter, text, figures, and photos have been updated.
- New coverage of 2-in-1 devices has been added.
- The Dig Deeper content on solid state hybrid drives (SSHDs) has been updated.
- Windows 10 content has been updated.
- New "Trends in IT: USB 3.1 and USB-C" has been added.
- • A new Bits&Bytes, "Tower Design," has been added.

### Chapter 7

• Learning Outcomes and Learning Objectives have been integrated throughout the chapter and in the Chapter Review.

- Throughout the chapter, text, figures, and photos have been updated.
- A new Bits&Bytes, "The Rise of Wearable Technology," has been added.
- New content on the Internet of Things has been added.
- New "Trends in IT: How Smart Is Your Home" has been added.
- New "Ethics in IT: Ethical Challenges of the Internet of Things" has been added.

### Technology in Focus: Under the Hood

- Learning Outcomes and Learning Objectives have been integrated throughout the Technology in Focus.
- Throughout the Technology in Focus, text, figures, and photos have been updated.

### Chapter 8

- Learning Outcomes and Learning Objectives have been integrated throughout the chapter and in the Chapter Review.
- Throughout the chapter, text, figures, and photos have been updated.
- A new "How Cool Is This?" feature on continuous liquid interface production has been added.
- A new Bits&Bytes, "Photo Edit on Your Phone," has been added.
- • A new Bits&Bytes, "Fly-By Drone Video," has been added.
- NFC content has been updated.
- New coverage of 2-in-1 devices has been added.
- New content on the Internet of Things has been added.

### Chapter 9

- Learning Outcomes and Learning Objectives have been integrated throughout the chapter and in the Chapter Review.
- Throughout the chapter, images and text have been updated to reflect Windows 10 changes.
- The chapter has been reorganized so that all types of digital threats are covered in Part 1 and all mitigation techniques are covered in Part 2.

### Technology in Focus: Careers in IT

- Learning Outcomes and Learning Objectives have been integrated throughout the Technology in Focus.
- Throughout the Technology in Focus, text, figures, and photos have been updated.

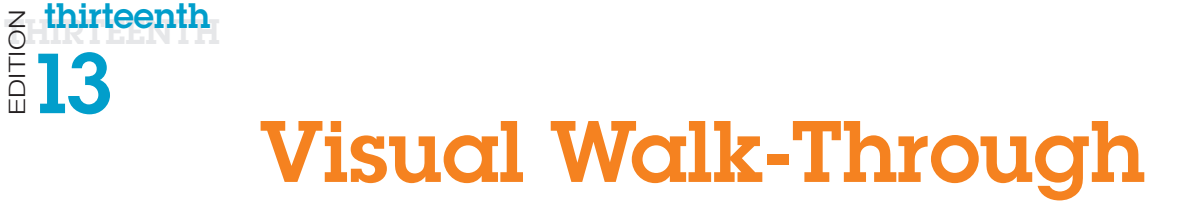

#### Topic Sequence Concepts are covered in a progressive manner between chapters to mirror the typical student learning experience. 232 Chapter 6 Understanding and Assessing Hardware: Evaluating Your System SOUND BYTE  **Memory Hierarchy Interactive**  In this Sound Byte, you'll learn about the different types: of memory used in a computer system. ACTIVE HELPDESK  **Evaluating Your CPU and RAM**  In this Active Helpdesk, you'll play the role of a helpdesk staffer, fielding questions about what the CPU does and how to evaluate its performance. You'll also field questions about how memory works and how to evaluate how much memory a computer needs. network, and memory usage inside your system, and you can use it to see how you're using all the RAM you paid for. Windows uses a memory-management technique known as SuperFetch. SuperFetch monitors the applications you use the most and preloads them into your system memory so that they'll be ready to be used when you want them. For example, if you have Microsoft Word running, Windows stores as much of the information related to Word in RAM as it can, which speeds up how fast your application responds. This is because pulling information from RAM is much faster than pulling it from the hard drive. You can watch this process at work using the Resource Monitor. Figure 6. 12 shows how the 4 GB of installed RAM is being used: • 1.1 GB is reserved to run the hardware systems • 0.98 GB is running programs • 1.7 GB is holding cached data and files ready for quick access • 0.2 GB is currently unused This is a system that would benefit from additional memory.  **How much RAM do I need?** At a minimum, your system needs enough RAM to run the OS. Running the 64-bit version of Windows 10 requires a minimum of 2 GB of RAM. However, because you run more applications at one time than just the OS, you'll want to have more RAM than just what's needed for the OS. For example, Figure 6. 13 shows how much RAM is recommended for the OS, a web browser, and some software. It's a good idea to have more than the minimum amount of RAM you need now so you can use more programs in the future. Remember, too, that "required" means these are the *minimum values* recommended by manufacturers; having more RAM often helps programs run more efficiently. As noted above, new systems today ship with at least 4 GB of RAM. High-end systems can come with 24 GB of RAM. The rule of thumb: When buying a new computer, buy as much RAM as you can afford. Adding RAM  **Objective 6. 6:** *Evaluate whether adding RAM to a system is desirable.*   **Is there a limit to how much RAM I can add to my computer?** The motherboard is designed with a specific number of slots into which the memory cards fit, and each slot has a limit on the amount of RAM it can hold. To determine your specific system limits, check the system manufacturer's website. In addition, the OS running on your machine imposes its own RAM limit. For example, the maximum amount of RAM for the 32-bit version of Windows 10 is 4 GB, whereas the maximum memory limit using the 64-bit version of Windows 10 Pro is 512 GB.  **Is it difficult or expensive to add RAM?** Adding RAM is fairly easy (see Figure 6. 14 ). Be sure that you purchase a memory module that's compatible with your computer. Also be sure to follow the installation instructions that come with the RAM module. Typically, you simply line up the notches and gently push the memory module in place. RAM is a relatively inexpensive system upgrade. The cost of RAM does fluctuate in the marketplace as much as 400% over time, though, so if you're considering adding RAM, you should watch the prices of memory in online and print advertisements. SOUND BYTE  **Installing RAM**  In this Sound Byte, you'll learn how to select the appropriate type of memory to purchase, how to order memory online, and how to install it yourself. As you'll discover, the procedure is a simple one and can add great performance benefits to your system. FIGURE 6.13 Sample RAM Allocation APPLICATION RAM RECOMMENDED Windows 10 (high resolution) 2 GB Microsoft Office Professional 2016 2 GB Microsoft Edge 1 GB iTunes 12 2 GB Adobe Photoshop Elements 13 2 GB **Total RAM recommended to run all programs simultaneously 9 GB** CHAPTER 6 52 Chapter 2 Looking at Computers: Understanding the Parts storing data and INFORMATION Because RAM is volatile storage, it can't be used to store information indefinitely. To save your data and information permanently, you need to save it to a nonvolatile storage device, such as a hard drive, cloud storage location, DVD, or flash drive. Hard Drives  **Objective 2. 12** *List the various types of hard drives.*   **Are there different kinds of hard drives?** The hard disk drive (HDD, or hard drive) is your computer's primary device for permanent storage of software and documents. The hard drive is a nonvolatile storage device. An internal hard drive resides within the system unit and usually holds all permanently stored programs and data. Today's internal hard drives (see Figure 2. 28 ) have capacities of as much as 8 TB or more. External hard drives offer similar storage capacities but reside outside the system unit and connect to the computer via a port. The most common type of hard drive has moveable parts spinning platters and a moving arm with a read/write head that can fail and lead to devastating disk failure. However, the solid-state drive (SSD) has recently become a popular option for ultrabooks and laptop storage. SSDs have no moving parts, so they're more efficient, run with no noise, emit little heat, and require little power. In addition, they're less likely to fail after being bumped or dropped. Permanent storage devices are located in your desktop or laptop computer in a space called a drive bay. There are two kinds of drive bays: 1. *Internal drive bays* cannot be seen or accessed from outside the system unit. Generally, internal drive bays are reserved for internal hard drives. 2. *External drive bays* can be seen and accessed from outside the system unit. External drive bays house DVD FIGURE 2.28 Internal hard drives (shown here open—normally, they are sealed) are a computer<sup>1</sup> primary nonvolatile storage. *(Mbongo/Fotolia)* and Blu-ray drives, for example. On desktop computers, sometimes there are empty external drive bays that can be used to install additional drives. These extra spaces are covered by a faceplate on the front panel. Laptop computers generally do not give you the ability to add additional drives. Such expansion is done by attaching an external drive to the computer through a USB port. Cloud Storage  **Objective 2. 13** *Define cloud storage, and explain how to use it.*   **How can I easily access my files if I constantly switch between devices?** You may find yourself using multiple devices, such as a smartphone, laptop, and a tablet, at different times during the day. Invariably, you'll find you need access to a current version of a file that is stored on a device other than the one you're using. If your devices are connected to the Internet, cloud storage provides a convenient option. Cloud storage refers to using a service that keeps your files on the Internet (in the "cloud") rather than storing your files solely on a local device. Using a cloud storage service requires that you install software or an app on your device. A popular web-based application for storing files on the cloud is Dropbox. Dropbox supports computers running Windows, OS X, and Linux as well as many smartphones and tablets. After installing the Dropbox software on your devices, any files you save in the Dropbox folder are accessible by all your other devices via the Internet. You can also share folders in Dropbox with other Dropbox users, making it ideal for group projects. For example, when you save a history term paper to Dropbox on your laptop, the Dropbox software also copies the paper onto a computer attached to the web. Now when you grab your smartphone and head off to class, you can access the paper created on your laptop through the Internet connection on your smartphone and make changes to it if necessary. Dropbox storage capacity is limited to between 2 GB and 18 GB for free accounts. Other cloud storage alternatives include Microsoft OneDrive and Google Drive, each of which provide 15 GB of free space, and Apple iCloud, which offers 5 GB of free storage. Portable and Optical Storage Options  **Objective 2. 14** *Describe the various portable and optical storage options.*   **How can I take my files with me without relying on cloud storage?** For large portable storage needs, there are portable external hard drives, which are small enough to fit into your pocket and have storage capacities of 4 TB CHAPTER 2 296 Learning Outcome 7B. 1 You will be able to list the various number systems used in computers, explain how binary numbers are represented in computing devices, describe the basic steps in the CPU machine cycle, and explain technologies that make CPUs work faster. Some people are drawn to understanding things in detail; others are happy just to have things work. If you use a computer, you may not have been tempted to "look under the hood." However, if you can understand the hardware inside a computer, you'll have some real advantages: • You won't have to pay a technician to fix or upgrade your computer. You'll be able to fine-tune it yourself, and you'll be able to make your investment in your computer last longer. • You'll be able to evaluate new a wances in technology. For example, what's the impact of a new type of memory or a new processor? • If you're a programmer, you'll be able to write more efficient and faster programs. And if you're preparing for a career in information technology, understanding computer hardware is critical for you. In this Technology in Focus feature, we'll build on what you've learned about computer hardware in other chapters and go "under the hood" to look at the components of your system unit in more detail. Let's begin by looking at the building blocks of computers: switches. **Technology** in Focus Under the Hood Switches and Number Systems How does a computer process the data you input? A computer system can be viewed as an enormous collection of on/off switches. These simple on/off switches are combined in different ways to perform addition and subtraction and to move data around the system. Electrical Switches **Objective 7B.1** Describe the different types of *technologies that have been used as representations of the binary language in computing devices.*  To process data into information, computers need to work in a language they understand. Computers understand only two states of existence: on and off. Inside a computer, these two possibilities, or states, are defined using the two numbers *1* and *0* ; the language represented by these numbers is called binary language because just two numbers are used. Everything a computer does, such as processing data or printing a report, is broken down into a series of *0* s and *1* s. Electrical switches are the devices inside the computer that are flipping between the two states of *1* and *0* , signifying ON and OFF. You use various forms of switches every day. The light switch in your kitchen is either ON, allowing current to flow to the light bulb, or OFF. Another switch you use each day is a water faucet. As shown in Figure 1 , shutting off the faucet so that no water flows could represent the value 0, whereas turning it on could represent the value 1. Computers are built from a huge collection of electrical switches. The history of computers is really a story about creating smaller and faster sets of electrical switches so that more data can be stored and manipulated quickly. FIGURE 1 Water faucets can be used to illustrate binary switches. Off On

### Hardware First Introduced

Chapter 2 is the first time students read about introductory hardware. It's covered at the beginning level because this is

> of technology on global and national issues. Technology on the World Stage 4 **Objective 1. 1** *Recognize how becoming proficient with technology can help you understand and participate in political issues in the world at large.*  **Objective 1.2** Describe how technology affects social *issues in different societies.*  Technology and Our Society 7 **Objective 1. 3** *Describe how technology is changing our cognitive processes.*  **Objective 1.4** Explain how technology is expanding *the ways we collaborate.*

**Objective 1.5** Summarize how to mology has impacted the way we *choose and consume products and services.* 

> All media accompanying this chapter can be found in MyITLab. For an overview of the chapter, watch the Preview Video. Make This: MAKE: A Virtual Assistant on page 11

at this point of the book.

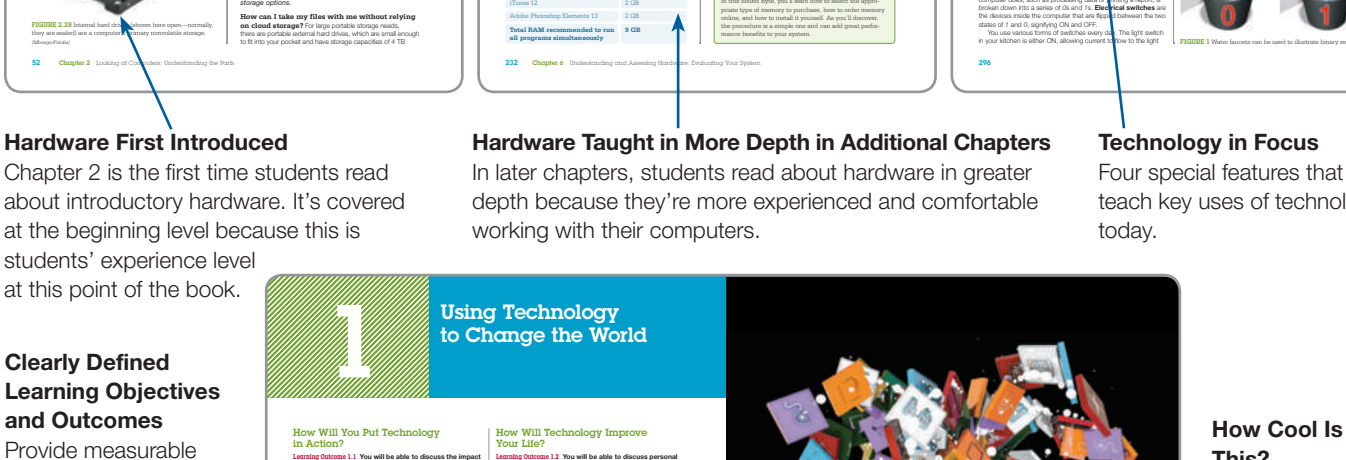

*(John Lund/Blend Images/Getty Images, Carlos Castilla/Shutterstock, Winui/Shutterstock,* 

impacts technology can have on your life and your career. Technology at Home 12 **Objective 1. 6** *Characterize computer literacy, and list some of its benefits.*  Sound Byte: Questions to Ask Before You Buy a Computer Technology and Your Career 15 **Objective 1.7** Characterize the impact computer *literacy has on a variety of careers.* 

Provide measurable goals for instructors and students.

#### Multimedia Cues Visual integration of multimedia resources, including the Helpdesks,

Sound Bytes, Preview, and Replay Videos.

Four special features that teach key uses of technology

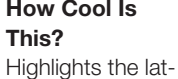

est and greatest websites, gadgets, and multimedia.

### **HOW COOL IS THIS?** Want to **make a difference with technology**? The good news is that it has

never been easier. Technology is allowing more and more of us to become **agents of change in our communities** and in the world. In London, over 20,000 schoolage children are joining **Apps for Good** , a program that links students, educators, and local experts to guide students in designing and building apps to help solve problems they see around them. The **Verizon Innovative App Challenge** led students to develop apps to customize texts for students with dyslexia and apps to help connect people with causes they wanted to support with volunteer time. Civic hacking events, like one called **Random Hacks of Kindness** , are helping people create apps to track lobbyists in government, to map the location of murals in a city, and to help organize people to dig out fire hydrants after snowstorms. What kind of good can you do with technology? *(Aleciconel/Fotolia)* 

### Student Textbook injuries in computer users. Your wrists should be flat (not bent) with respect to the

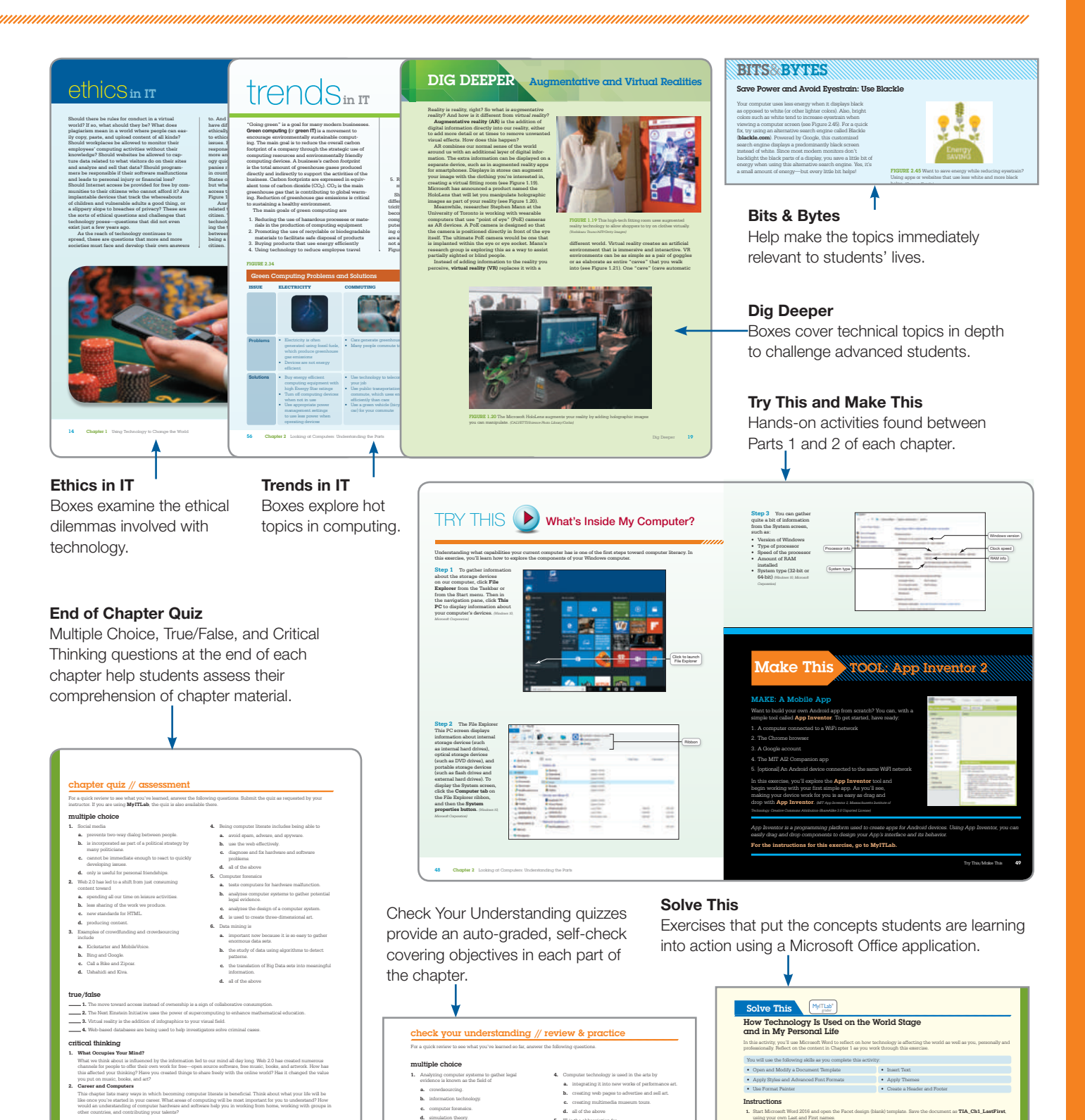

**2.** The MACH project shows that **a.** there is a digital divide limiting access to computer systems. **b.** sports performance can be recorded and analyzed by software.

**5.** IT is the abbreviation for **a.** information training. **b.** Internet training. **c.** Internet technology. **d.** information technology.

24 Chapter 1 Using Technology to Change the World

**2.** Double-click the **Title placeholder** and type **Technology** , then double-click the **Heading placeholder** and type **Introduction** . Replace the remaining placeholder text with the following: **Political and global issues are showing that technology is accelerating change around the world and galvanizing groups of people in new ways. Technology allows us to refine how we connect with each other, and it also impacts our daily** 

**3.** Type **How Technology Impacts Society** , press **Enter** , and then type a few sentences that describe how technol-

**personal and professional experiences.** Press **Enter** .

thirteenth  $\frac{m}{2}$  $13$ 

at least 8 feet away.

teenth  $\frac{1}{2}$ 

into  $\sim$   $\sim$ 

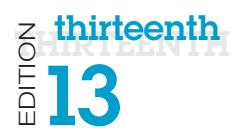

# MyITLab

MyITLab for *Technology in Action* with the Enhanced eBook personalizes learning to help your students better prepare and learn—resulting in more dynamic experiences in the classroom and improved performance in the course. Specific features include:

- • Adaptive Learning: *A way to enable personalized learning at scale*. Not every student learns the same way and at the same rate. MyITLab with Adaptive Learning continuously assesses student performance and activity in real time, and, using data and analytics, personalizes content to reinforce concepts that target each student's strengths and weaknesses.
- NEW Adaptive Dynamic Study Modules, created specifically for *Technology in Action*, 13th Edition, provide students with personalized review based on their strengths and weaknesses.

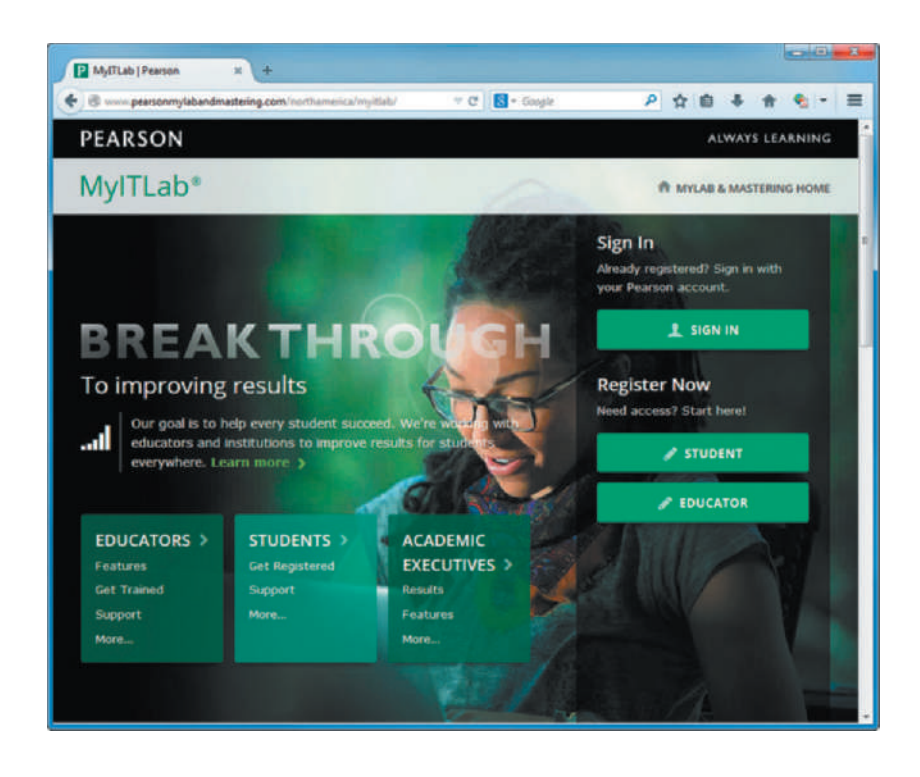

- A powerful homework and test manager: MyITLab lets you create, import, and manage online homework assignments, Helpdesk and Soundbyte activities, quizzes, and tests that are automatically graded. The bottom line: MyITLab means less time grading and more time teaching.
- Comprehensive online course content: Filled with a wealth of content that is tightly integrated with your textbook, MyITLab lets you easily add, remove, or modify existing instructional material. You can also add your own course materials to suit the needs of your students or department. In short, MyITLab lets you teach exactly as you'd like.
- Robust Gradebook tracking: The online Gradebook automatically tracks your students' results on tests, homework, and practice exercises and gives you control over managing results and calculating grades. And, it lets you measure and document your students' learning outcomes.
- Easily scalable and shareable content: MyITLab enables you to manage multiple class sections, and lets other instructors copy your settings so a standardized syllabus can be maintained across your department.

The following media is available in MyITLab, and selected items are also on the companion website.

Note: To access the premium content, including Helpdesks, Sound Bytes, and Replay Videos from the companion site, students need to use the access code printed on the card in the front of the book.

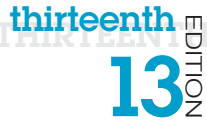

MyITLab • The interactive eText in MyITLab provides continuous digital learning in an interactive environment that allows students to use technology as they learn. They don't have to stop reading to find the activities such as Helpdesks, Sound Bytes, and Replay Videos—they just click on them and immediately experience the activity.

• IT Simulations: These fully interactive, scenario-based simulations allow students to demonstrate their understanding of the chapter topic in an experiential learning environment. MyITLab

- • Adaptive Dynamic Study Modules, created specifically for *Technology in Action*, 13th Edition, provide students with a personalized review based on their strengths and weaknesses.
- MyITLab . Sound Bytes: These multimedia lessons provide a multimodal approach to instruction in which topics are presented with audio, video, and interactive activities. The topics covered in the Sound Bytes expand on the coverage in the book to dive into newer technology or more depth on a specific subject.
	- NEWLY REDESIGNED and UPDATED Active Helpdesks: These highly interactive, engaging activities provide students with a realistic experience of how help is delivered via live chat. Students play the role of a helpdesk staffer answering technology questions. These highly interactive, formative assessments provide students with a realistic, engaging experience of how support is delivered to customers today. Each Helpdesk covers core objectives in the chapter. Students play the role of a support staffer tasked with assisting customers with questions related to the content of the text. This approach allows students to apply what they are learning in a new environment. The assessment questions after each Helpdesk provide instructors with a tool to gauge and track students' progress.
	- Make This projects address the hot area of mobile app creation! Each chapter includes a Make This mobile app project, most of which use App Inventor. By the end of the course, students will have completed 13 small projects that provide them with new skills they can use to create their own apps. And if they don't have an Android device, they can use the emulator and still learn the skills.
	- Solve This projects put the concepts students are learning into action through real-world problem solving using a Microsoft Office application or other technology tool. For Word and Excel projects, there is also a grader version in MyITLab.
	- NEW Preview Videos: The Preview Videos provide an author-narrated video preview of each chapter in an easy-to-use format students can view on their phones, tablets, or computers.
	- UPDATED Replay Videos: The Replay Videos provide an author-narrated video review of each chapter part.
	- With Tech Bytes Weekly, every week is new! This weekly newsfeed provides two timely articles to save instructors the prep time required for adding interesting and relevant news items to their weekly lectures. Tech Bytes Weekly also features valuable links and other resources, including discussion questions and course activities.

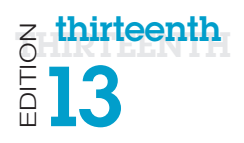

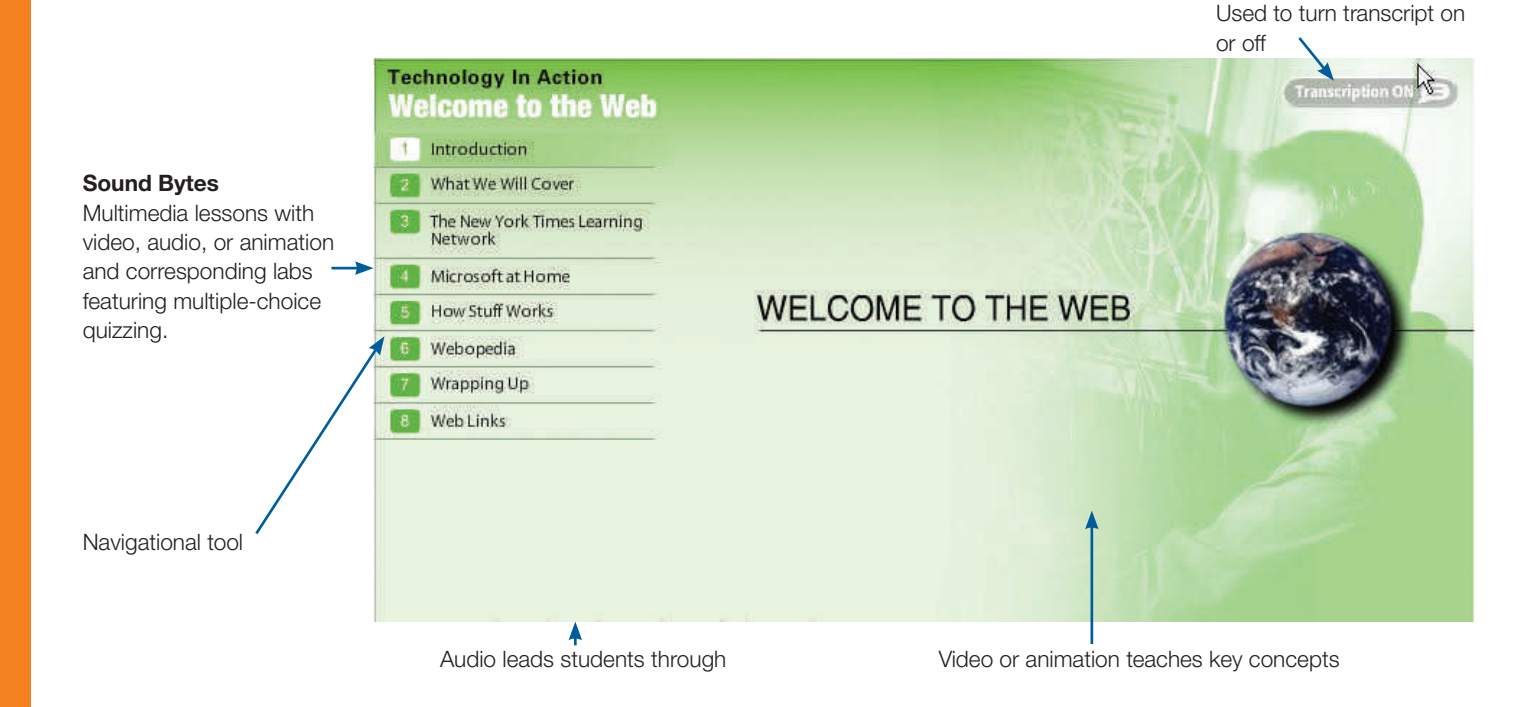

Transcript button

#### Active Helpdesk

Interactive training that puts the student in the role of a helpdesk staffer fielding questions about technology.

Supervisor available to assist students.

Features textbook references within each Helpdesk and assessment at the end.

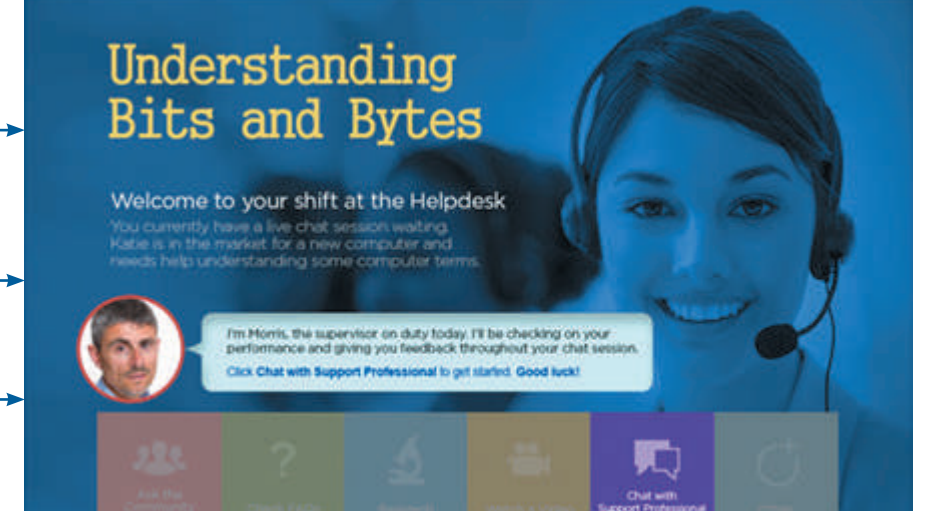

# Annotated Instructor Edition

Provided with each chapter are two divider pages like the ones outlined below.

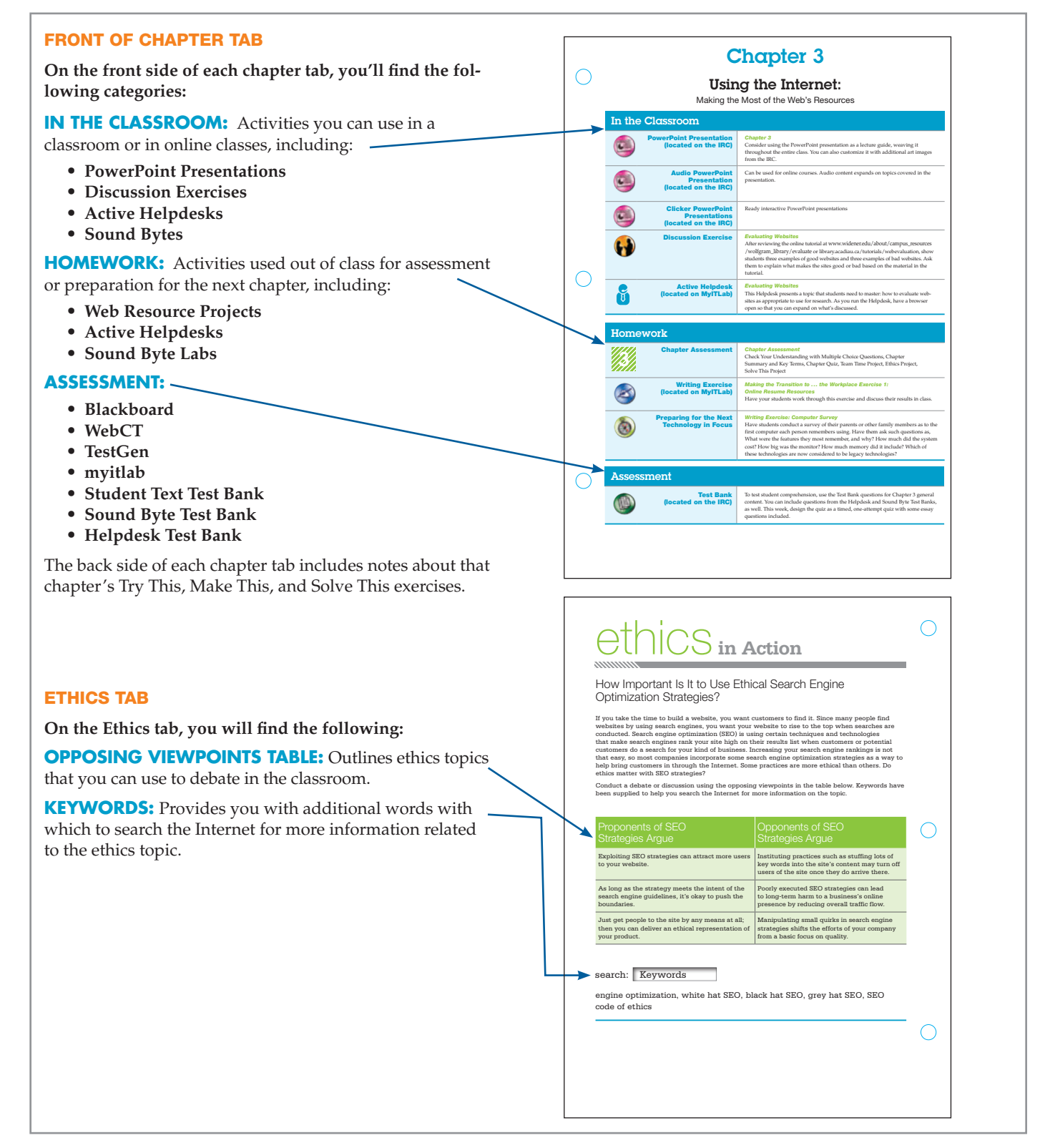

thirteenth  $\mathbb E$ 

 $\overline{5}$ 

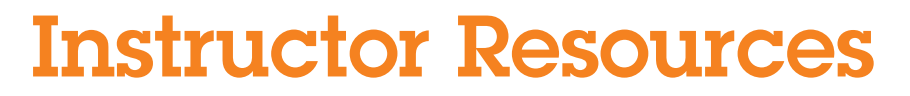

### Online Instructor Resources are available in MyITLab or at pearsonhighered.com/ techinaction.

- PowerPoint Presentations
- Student Text Test Bank
- Sound Byte Test Bank
- • Help Desk Test Bank
- End of Chapter Answer Keys
- Rubrics

 $\frac{z}{z}$  thirteenth

• Web Resources

- Image Library
- Sample Syllabi
- • Additional Web Projects
- • What's New in 13e
- Transition Guide
- TestGen

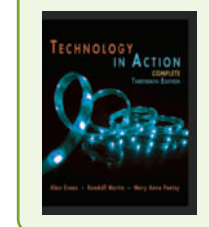

Technology In Action Complete, 13/E Alan Evans Kendall Martin Mary Anne Poatsy ISBN-10: 0134289102 ISBN-13: 9780134289106

Contact your local Pearson sales rep to learn more about the *Technology in Action* instructional system.

# Technology in Action

# <span id="page-38-0"></span>**Using Technology<br>to Change the World Strategy**<br>and the World Strategy<br>and the World Strategy<br>and the World Strategy<br>and the World Strategy<br>and the World Strategy<br>and the World Strategy<br>and the World Strategy<br>and the World to Change the World

 $\bigoplus$ 

### How Will You Put Technology [in Action?](#page-40-1)

**Learning Outcome 1.1**  You will be able to discuss the impact of technology on global and national issues.

### Technology on the World Stage 4

**Objective 1.1**  *Recognize how becoming proficient with technology can help you understand and participate [in political issues in the world at large.](#page-43-1)*

**Objective 1.2**  *Describe how technology affects social issues in different societies.*

### Technology and Our Society 7

**Objective 1.3**  *Describe how technology is changing our cognitive processes.*

**Objective 1.4**  *Explain how technology is expanding the ways we collaborate.*

**Objective 1.5**  *Summarize how technology has impacted the way we choose and consume products and services.*

### How Will Technology Improve Your Life?

**Learning Outcome 1.2**  You will be able to discuss personal impacts technology can have on your life and your career.

### Technology at Home 12

**Objective 1.6**  *Characterize computer literacy, and list some of its benefits.*

**Sound Byte:** Questions to Ask Before You Buy a Computer

### Technology and Your Career 15

**Objective 1.7**  *Characterize the impact computer literacy has on a variety of careers.*

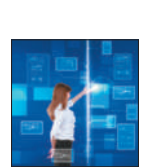

⊕

Make This: MAKE: A Virtual [Assistan](http://MyITLab.com)t on page 11

All media accompanying this chapter can be found in MyITLab. For an overview of the chapter, watch the **Preview Video.** 

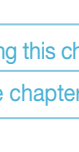

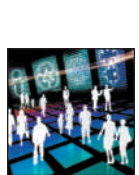

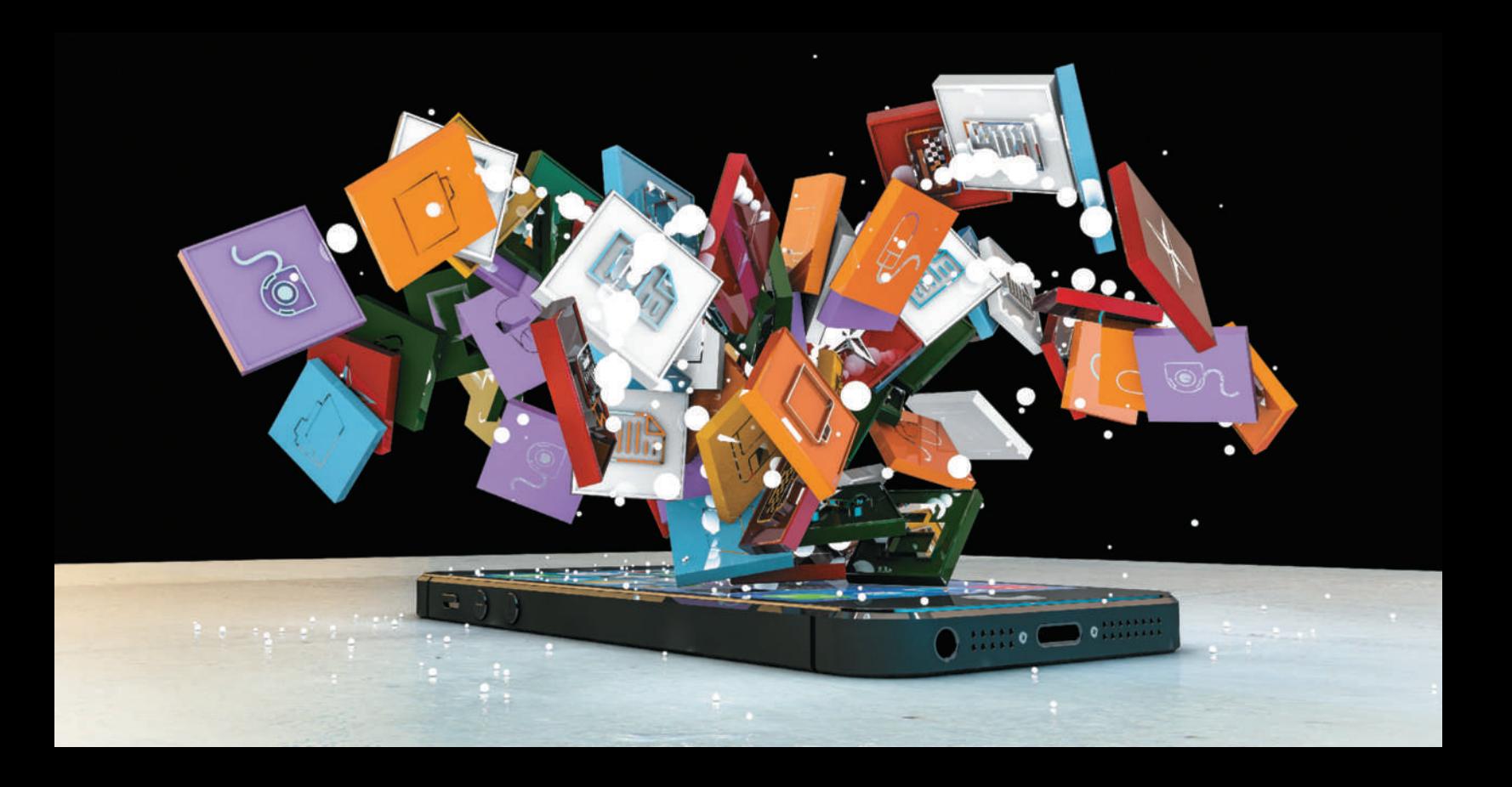

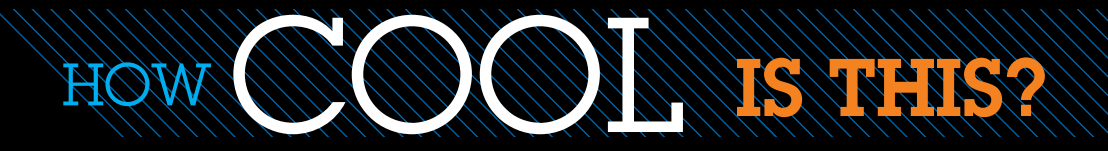

Want to **make a difference with technology**? The good news is that it has never been easier. Technology is allowing more and more of us to become **agents of change in our communities** and in the world. In London, over 20,000 schoolage children are joining **Apps for Good**, a program that links students, educators, and local experts to guide students in designing and building apps to help solve problems they see around them. The **Verizon Innovative App Challenge** led students to develop apps to customize texts for students with dyslexia and apps to help connect people with causes they wanted to support with volunteer time. Civic hacking events, like one called **Random Hacks of Kindness**, are helping people create apps to track lobbyists in government, to map the location of murals in a city, and to help organize people to dig out fire hydrants after snowstorms. What kind of good can you do with technology? *(Aleciccotelli/Fotolia)*

# <span id="page-40-1"></span><span id="page-40-0"></span>[How Will You Put Technology in A](#page-7-0)ction?

 $\textcircled{\scriptsize\textsf{t}}$ 

### Learning Outcome 1.1 You will be able to discuss the impact of technology on global and national issues.

Ask yourself: Why are you in this class? Maybe it's a requirement for your degree, or maybe you want to improve your computer skills. But let's step back and look at the bigger picture.

Technology today is not just a means for career advancement or merely a skill set needed to survive in society. It's a tool that enables us all to make an impact beyond our own lives. We've all seen movies that dangle the dream in front of us of being the girl or guy who saves the world—and gets to drive a nice car while doing it! Whether it's *The Avengers* or *Big Hero 6*, we are drawn to heroes because we want our lives and our work to mean something and to benefit others.

Technology can be your ticket to doing just that, to influencing and participating in projects that will change the world. We'd like to ask you to think about how your talents and skills in technology will let you contribute on a larger scale, beyond the benefits they will bri[ng to you personally.](#page-7-0)

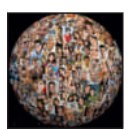

⊕

# tech[nology on the](#page-7-0) **WORLD STAGE**

Recent political and global issues are showing that technology is accelerating change around the world [and galvanizing](#page-7-0) groups of people in new ways. Let's look at a few examples.

### [Political Issues](#page-7-0)

**Objective 1.1**  *Recognize how becoming proficient with technology can help you understand and participate in political issues in the world at large.*

### **Social Media**

**Social media** tools enable the gathering of groups of people to connect and exchange ideas, and they have brought together people facing repression and censorship in many countries. In fact, in 2014, uprisings in the Ukraine were organized using Facebook pages. Managing control of the media is no longer simple for regimes.

Politicians worldwide have also begun to incorporate social media as part of their political strategy. In

the United States, politicians like Barack Obama have Twitter and Facebook accounts that they use to communicate with their constituents. In Italy, Beppe Grillo drew the largest vote in a recent election for a single party using mainly Facebook and Twitter in place of television and newspaper ads, and in the United Kingdom politicians post over two million social media updates a year.

Social media has proven to be a very effective way of motivating people to vote. Ireland has a socially conservative heritage, decriminalizing homosexuality as recently as 1993. In the recent vote on same-sex marriage equality, Irish nationals living abroad—many young and with liberal views—were not allowed to mail in a ballot. Thousands traveled back to Ireland to cast

**4 Chapter 1** Using Technology to Change the World

<span id="page-40-2"></span>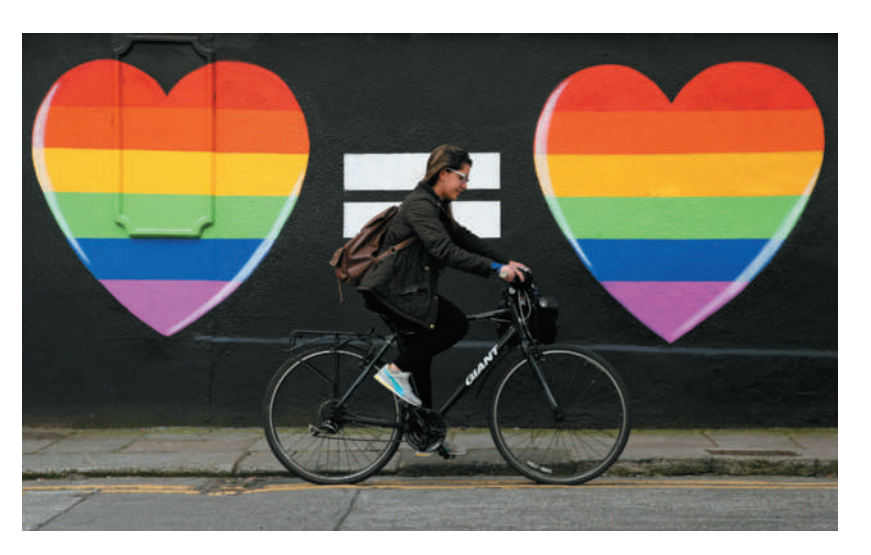

FIGURE 1.1 The Irish referendum on marriage equality meant many Irish living abroad traveled home just to vote, documenting t[heir trips u](#page-40-2)sing #HomeToVote. *(Brian Lawless/AP Images)*

a "yes" vote in support of same-sex marriage, encouraging each other with a Twitter feed #HomeToVote (see Figure 1.1). Facebook posts for the "Yes Equality" page topped 1.6 million. With a large voter turnout, Ireland became the first country to legalize gay marriage through a popular vote.

Social media tools are providing a level of instant connection and information distribution that is reshaping the world. What can you do with social media tools that will change the future of your community?

### **Crisis-Mapping Tool**

Another example of the interaction of technology and society is the software tool Ushahidi. Following a disputed election in

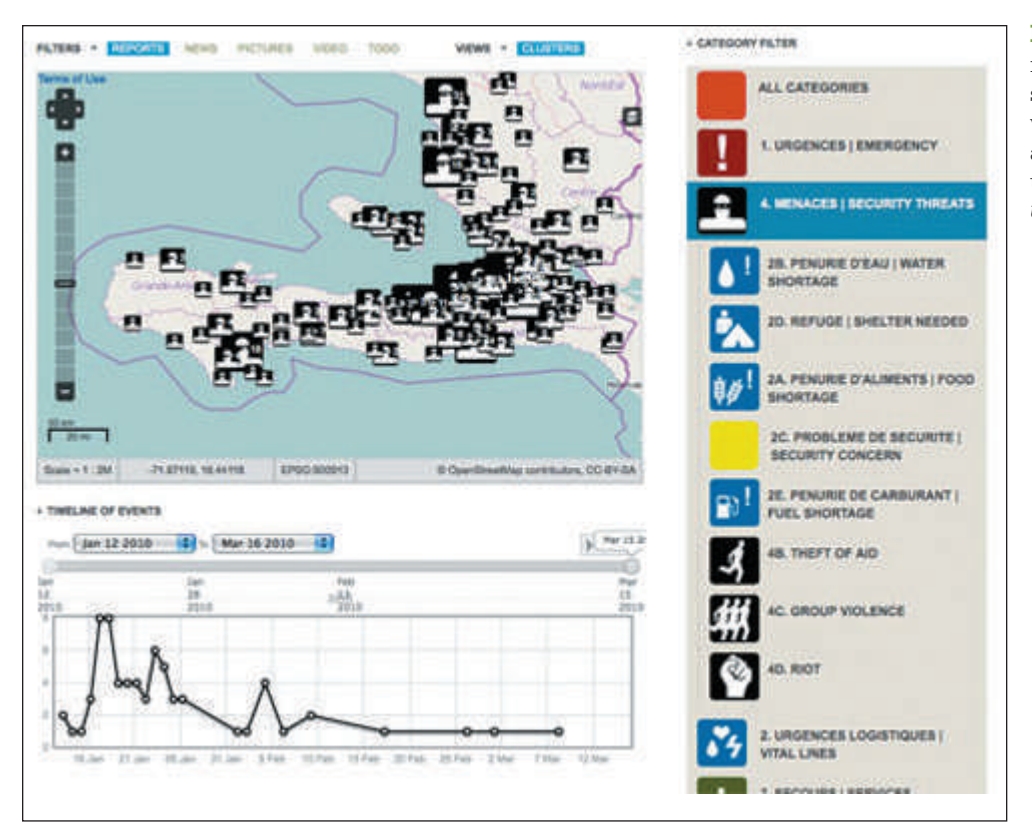

 $\textcircled{\scriptsize\textsf{t}}$ 

<span id="page-41-1"></span><span id="page-41-0"></span>

FIGURE 1.2 During a natural disaster in Haiti, Ushahidi crisis-mapping software helped identify areas of violence, helped people locate food and water, and directed rescuers to those in need. *(Reprinted with permission of Ushahidi, Inc. www.ushahidi.com)*

Kenya, violence broke out all over the country. Nairobi lawyer Ory Okolloh tried to get word of the violence out to the world through her blog, but she couldn't keep up with the volume of reports. But two programmers saw her request for help and in a few days created Ushahidi (Swahili for "testimony"). It is a **crisis-mapping tool** that collects information from e-mails, text messages, blog [posts, and](#page-41-1) Twitter tweets and then maps them, instantly making the information publicly available. The developers then made Ushahidi a free platform anyone in the world can use (see Figure 1.2). So when earthquakes rocked Haiti, Ushahidi instantly told rescuers where injured people were located. When a tsunami brought Japan to the brink of a nuclear catastrophe, Ushahidi let anyone with a mobile phone find locations with clean water and food. Chile, Syria, Somalia, and the Democratic Republic of the Congo have all used this crisis-mapping software to [save lives in times of p](#page-7-0)olitical upheaval. In what other ways [could technology help us face times of crisis?](#page-7-0)

### Other Global Issues

### **Objective 1.2**  *Describe how technology affects social issues in different societies.*

Political crises are not the only arena in which technology is enabling global change. Technology is impacting social issues in different countries around the world.

### **Health Care**

⊕

Infectious diseases account for about one-fifth of all deaths worldwide. Researchers say the odds of a flu pandemic

occurring in the next century are nearly 100%. Could technology help us develop and deliver vaccines in a way that saves lives? With newer scientific visualization tools, scientists are developing antibodies for flu viruses and even HIV, viruses that are difficult to target because they continually change shape. Computationally intense modeling software is helping researchers increase the pace of vaccine production, saving lives.

Retinal prosthetics are another example of global health concerns being addressed with technology. Macular degeneration and retinitis pigmentosa are two diseases that destroy the retina; they account for the majority of blindness in developing nations. Sheila Nirenberg of Cornell University is working on a microchip that can replace the function of the retina, translating incoming light into the electrical pulses the brain needs for vision. These biomedical chips could restore quality vision to the blind.

### **The Environment**

What if every cell phone in the world had built-in atmospheric sensors? Then millions of points of air and water quality data from around the world could be constantly acquired. Tagged with geographical information, the data could alert scientists to new trends in our environment. Ideas like these are being explored by Mark Nieuwenhuijsen of the Center for Research in Environmental Epidemiology in Barcelona, Spain.

Smart Internet-connected water sprinklers are another technology that is saving water in California and other dry areas of the country. The sprinkler system checks the weather forecasts so it won't use water when rain is coming the next

M01\_EVAN9106\_13\_SE\_C01.indd 5 12/01/16 12:09 PM

<span id="page-42-1"></span>day. It can adjust the watering schedule based on the season and can adjust the times of watering to encourage root growth. The system is showing a 30% reduction in water usage.

Can you think of other ways you could use mobile and wearable technology to improve society?

### **The Digital Divide**

There is a great gap in the levels of Internet access and the availability of technical tools in different regions of the world. The term coined for this difference in ease of access to technology is the **digital divide**. One danger of a digital divide is that it prevents us from using all the minds on the planet to solve the planet's problems. But this challenge created by [techn](#page-42-0)ology is also being answered by technology.

The Next Einstein Initiative (NEI) is a plan to focus resources on the talented mathematical minds of Africa (see Figure 1.3). By expanding the African Institute for Mathematical Sciences (AIMS) across the continent, the future of Africa can be profoundly changed. Cambridge professor Neil Turok founded AIMS to bring together the brightest young minds across Africa with the best lecturers in the world. The NEI has won funding from Google's Project 10100, an initiative to award \$10 million to a set of five projects selected by open public voting. By capturing the enthusiasm of the world with presentations distributed

through TED (ted.com) and Project  $10^{100}$ , there is now a push to create 15 additional AIMS centers across Africa.

Figure 1.4 shows additional examples of people putting technology into action to impact the world. How will you join them?

<span id="page-42-0"></span>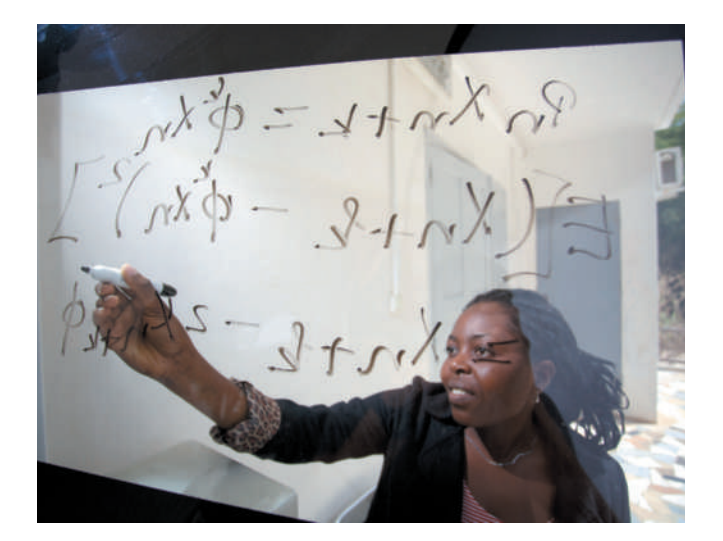

FIGURE 1.3 The Next Einstein Initiative (NEI) is rallying the support of the world to identify mathematical genius. *(African Institute for Mathematical Sciences Next Einstein Initiative (AIMS-NEI))*

////////

### Figure 1.4

⊕

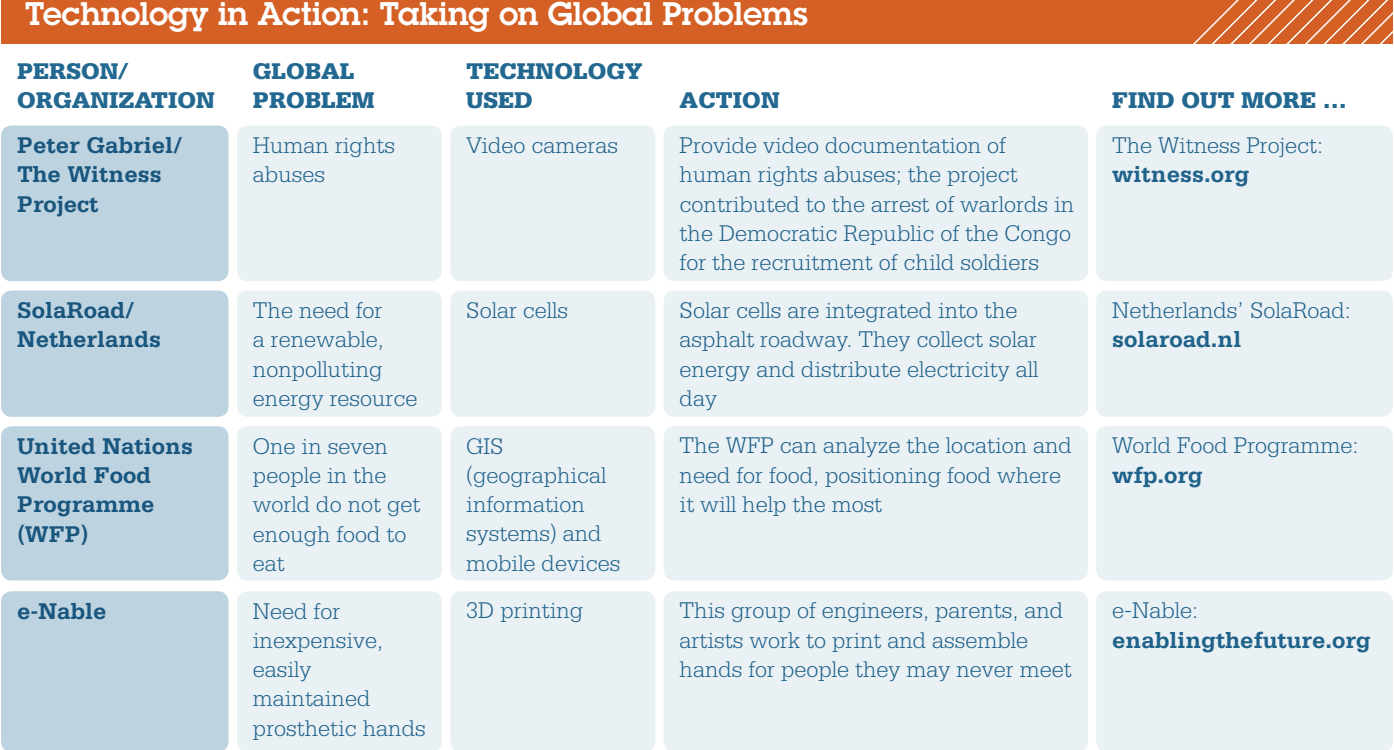

 $\bigoplus$ 

/////////

# <span id="page-43-1"></span><span id="page-43-0"></span>tech[nology and](#page-7-0) **OUR SOCIETY**

⊕

Technology is also allowing us to redefine very fundamental [parts of our social makeup—how we think, how w](#page-7-0)e connect [with each other, and how we purchase and consume p](#page-7-0)roducts.

### Technology Impacts How We Think

**Objective 1.3**  *Describe how technology is changing our cognitive processes.*

### **What We Think About**

⊕

What do you think about in your free time? In the late twentieth century, a common trend was to think about what to buy next—or perhaps what to watch or listen to next. Information and products were being served up at an amazing rate, and the pattern of consumption became a habit. As more and more web applications began to appear that allowed each individual to become a "creator" of the web, a new kind of Internet came into being. It was nicknamed Web 2.0, and it had a set of new features and functionality that allowed users to contribute content easily and to be easily connected to each other. Now everyone could collaborate internationally at the click of a mouse.

Web 2.0 has fostered a dramatic shift across the world from simply consuming to having the ability to volunteer and collaborate on projects. In his book *Cognitive Surplus: Creativity and Generosity in a Connected Age*, author Clay Shirky created the term cognitive surplus to mean the combination of leisure time and the tools to be c[reative. The w](#page-42-1)orld's population has an estimated one trillion hours a year of free time. When coupled with the available media tools and the easy connectivity of Web 2.0, and with generosity and a need to share, projects like Ushahidi and the Witness Project (see Figure 1.4) emerge.

<span id="page-43-2"></span>But why would anyone bother to work on projects like these in their free time? Modern theories of motivation show that what pushes people to apply their free time in altruistic

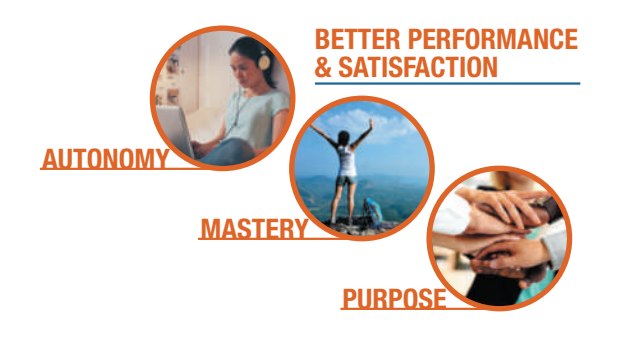

FIGURE 1.5 Our understanding of human motivation can play a role in our use of technology to impact society. *(Bonninturina/ Fotolia, lzf/Fotolia, Vadymvdrobot/Fotolia)*

causes, for no money, is the excitement of autonomy, mastery, and purpose (see Figure 1.5):

- Autonomy: the freedom to work without constant direction and control.
- Mastery: the feeling of confidence and excitement from seeing your own skills progress.
- Purpose: the understanding that you are working for something larger than yourself.

Together, these three factors play into how we are fundamentally wired and can produce incredibly motivated behavior. [The combination of motivation, tec](#page-7-0)hnology, and a cognitive surplus is leading to powerful projects that are changing the world.

### [Technology Impacts How](#page-7-0)  We Connect

**Objective 1.4**  *Explain how technology is expanding the ways we [can collab](http://Blend.io)orat[e.](#page-43-3)*

#### **Connecting Through Music**

In many societies, people connect intimately by creating and sharing music. Blend (**blend.io**) (see Figure 1.6) is a site that allows people to exchange the songs they have written as well as the electronic data and settings they used to create the song. People can explore different musical styles and techniques on the site and immediately download the components that made a song and begin to modify it. There is also a Blend blogging community that trades musical ideas among its readers. In addition, Blend is a publishing house, distributing and selling its users' digital music for them through all major outlets like iTunes,

<span id="page-43-3"></span>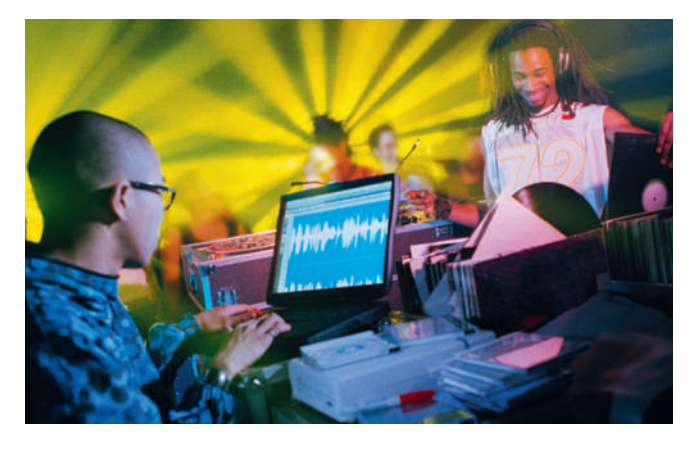

FIGURE 1.6 Blend (**blend.io**) is an example of a community that lets musicians exchange not only songs but the electronic settings and data used to create the songs. *(Stuart Hughes/Corbis)*

Technology and Our Society 7

//////////

<span id="page-44-0"></span>Spotify, and Google Play. If you can get 100 likes from the community for your song, it is qualified for release on the Blend label!

### **[Conne](http://kickstarter.com)cting Through Business**

One of the most profound ways we can connect with each other is to support other people's dreams. Kickstarter (**kickstarter.com**) helps us connect in this way by allowing people to post their ideas for community projects, games, and inventions and to ask for funding directly. Donors are given rewards for different levels of pledges, such as a signed edition of a book or a special color of a product. This style of generating capital to start a business is known as **crowdfunding**, asking for small donations from a large number of people, often using the Internet. Successful Kickstarter projects have included ice chests with integrated blenders, DNA analysis machines that could inexpensively diagnose disease, and [many entertainment projects. In to](#page-7-0)tal, almost \$2 billion of funding for businesses has been raised using Kickstarter.

### [Technology Impacts How](#page-7-0)  We Consume

**Objective 1.5**  *Summarize how technology has impacted the way we choose and consume products and services.*

Technology is changing all aspects of how we decide what we'll purchase and how we actually buy goods and services from strategies for convincing you to purchase a certain product to the mechanics of how you buy and own things.

#### **Marketing**

⊕

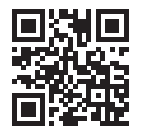

New strategies in marketing are counting on the fact that most people have a cell phone with a camera and Internet access. QR (quick response) codes like the one shown here let any piece of print host a link to online information

and video content. And studies show 82% of shoppers use their cell phone to go on the Internet before they make a purchase. They are often using so-called location-aware price comparison tools. Apps like ShopSavvy and RedLaser scan the bar code of the item and then compare prices with those of nearby stores and with the best prices available online. Techy shoppers can then get "mobile coupons" (or *mobi coupons*) delivered to their cell phones, thanks to sites like SnipSnap and Coupon Sherpa. The future promises specialized coupons created just for you based on your location and past buying preferences.

Marketers also have to be aware of the phenomenon of crowdsourcing-checking in with the voice of the crowd. Consumers are using apps like ScanLife to check people's verdicts on the quality of items. Forward-thinking companies are using this input to improve their products and services. AT&T, for example, has an app that lets customers report locations of coverage gaps.

#### **Access Versus Ownership**

Even the idea of ownership is evolving, thanks to new technologies. Items like cars and bikes can become "subscriptions" instead of large one-time purchases. For example, Zipcar

<span id="page-44-1"></span>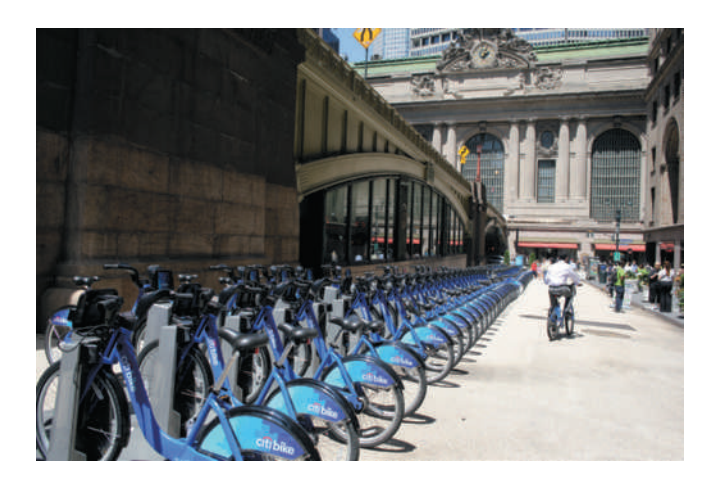

 $\textcircled{\scriptsize\textsf{t}}$ 

FIGURE 1.7 New York City's Citi Bike program uses digital technology to change our lifestyle from one of ownership to one of subscription. Riders are now taking over one million trips per month. *(Tim Clayton/Corbis)*

allows hundreds of thousands of people to use shared cars. With Zipcar, a phone call or online reservation activates your personal Zipcar. This card allows you to automatically open the door of the car you have reserved, and away you drive. GPS technology is used to track where the car is, whether it has been dropped off at the right location, and how far it has been driven. Call a Bike is a bike-sharing program in Germany. Racks of Call a Bikes are located at major street corners in large cities in the country. Simply call the phone number printed on the bike and it texts you a code to unlock the [bike. When](#page-44-1) you're done riding the bike, simply relock it and you're billed automatically. The New Y[ork City versi](http://Swap.com)on of this program, Citi Bike, has already seen riders take over seven million trips (see Figure 1.7).

These subscription-style business models are spreading now to smaller goods. **Swap.com** helps people trade books, clothes, and video games with one another using the power of peer-to-peer connections—for example, to find those who want to swap used roller blades for a baby crib.

Rachel Botsman and Roo Rogers make the case in their book *What's Mine Is Yours: The Rise of Collaborative Consumption* that the real fuel beneath these services is a shift in our acceptance of sharing. Collaborative consumption implies that we are joining together as a group to use a specific product more efficiently. We are so constantly connected with each other that we have again found the power of community. There are increasing opportunities to redistribute the things we have purchased and to share the services a product provides instead of owning it outright. Add in the pressure of mounting environmental concerns and global financial pressures, and we are migrating toward collaborative consumption.

### **Before moving on to Part 2:**

- **1.** Watch Replay Video 1.1  $\bullet$ .
- **2. Then check your understanding of what you've learned so far.**

### check your understanding // review & practice

 $\bigoplus$ 

For a quick review to see what you've learned so far, answer the following questions.

### multiple choice

- **1.** Which is NOT a technology that has been used to deliver assistance during times of crisis?
	- **a.** Ushahidi
	- **b.** blend.io
	- **c.** social media
	- **d.** e-mail
- **2.** Cognitive surplus means that we now find many people with
	- **a.** more money than free time.
	- **b.** limited access to the Internet.
	- **c.** excess time and free tools for collaboration.
	- **d.** mobile devices.

 $\textcircled{\scriptsize{+}}$ 

- **3.** Collaborative consumption is when people get together to
	- **a.** find the best prices on products.
	- **b.** exchange reviews on services and goods they have purchased.
	- **c.** fight diseases of the respiratory tract.
	- **d.** increase the use of a single product by sharing access to it.
- **4.** Crowdfunding helps start-up businesses by
	- **a.** selling stock more easily.
	- **b.** gathering financial contributions from supporters.
	- **c.** using QR codes to advertise and market products.
	- **d.** replacing Web 2.0 technology.
- **5.** Social media has been used to
	- **a.** increase voter turnout in elections.
	- **b.** increase communication between elected officials and their constituents.
	- **c.** replace television and radio advertising in political elections.
	- **d.** all of the above

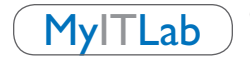

MyITLab Go to **MyITLab** to take an autograded version of the *Check Your Understanding* review and to find all media resources for the chapter.

### TechBytes Weekly

Stay current with the TechBytes Weekly Newsletter.

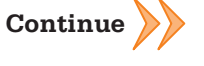

Check Your Understanding 9